### **Abiturprüfung Mathematik 13 Technik Differentialgleichungen in Anwendungen - Lösung**

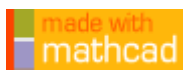

#### **Aufgabe 1: Abi 1999 / AI**

 Ein erhitzter Körper kühlt sich im Laufe der Zeit allmählich auf die konstante Temperatur a (in °C) seiner Umgebung ab. Seine Temperatur y (in °C) wird zu jedem Zeitpunkt t (in Sekunden) durch y(t) beschrieben.

 a) Bestimmen Sie die allgemeine Gleichung der Abkühlungskurve y(t), wenn für den Abkühlungs vorgang folgende Differentialgleichung gilt:

$$
y'(t) = -b^2 \cdot (y - a)
$$

(  $y'(t) = \frac{dy}{dx}$  ist die Ableitung von y(t) nach der Zeit, der zeitlich konstante Faktor **b**<sup>2</sup>

beschreibt die physikalisch Beschaffenheit des Körpers.)

b) Der Körper hat zum Zeitpunkt t = 0 eine Temperatur von 40 (°C), wobei die Umgebungstemperatur 21 (°C) beträgt.

 Berechnen Sie den Zeitpunkt, in dem der Körper auf 35 (°C) abgekühlt ist, für **b<sup>2</sup> 6.0 10 <sup>3</sup> <sup>=</sup>**  $(in s<sup>-1</sup>)$ .

#### **Teilaufgabe a)**

$$
y' = -b^2 \cdot (y - a) \qquad \Leftrightarrow \qquad \frac{dy}{dt} = -b^2 \cdot (y - a) \qquad \Leftrightarrow \qquad \frac{dy}{y - a} = -b^2 \cdot dx
$$
\nIntegration:

\n
$$
\int \frac{1}{y - a} dy = \int -b^2 dx
$$
\n
$$
\Leftrightarrow \qquad \ln(|y - a|) = -b^2 \cdot t + k
$$
\nAutlösen nach y:

Da y – a > 0: 
$$
y - a = e^{-b^2 \cdot t + k}
$$
  
\n⇒  $y = a + K \cdot e^{-b^2 \cdot t}$  mit  $e^{k} = K$ , also  $K > 0$ 

#### **Teilaufgabe b)**

Gegeben: Umgebungstemperatur: **a = 21** Anfangswert:  $t_0 = 0$   $y_0 = 40$ 

$$
y(t, K) := 21 + K \cdot e^{-\left(6.0 \cdot 10^{-3}\right) \cdot t}
$$

$$
y(0, K) = 40 \rightarrow K + 21 = 40 \text{ auflösen}, K \rightarrow 19 \qquad \Rightarrow \qquad K = 19
$$

Partikuläre Lösung:  $y(t, 19) = 19 \cdot e^{-0.006 \cdot t} + 21$  $\mathsf{y} \big( \mathsf{t}_{\mathbf{0}}, \mathsf{19} \big)$  = 35  $\rightarrow$  19  $\cdot$  e **0.006 t 0 21 = 35** auflösen, t<sub>0</sub> **Gleitkommazahl 3**  $\rightarrow$  50.9

Nach 51 Sekunden beträgt die Temperatur des Körpers nur noch 35°C.

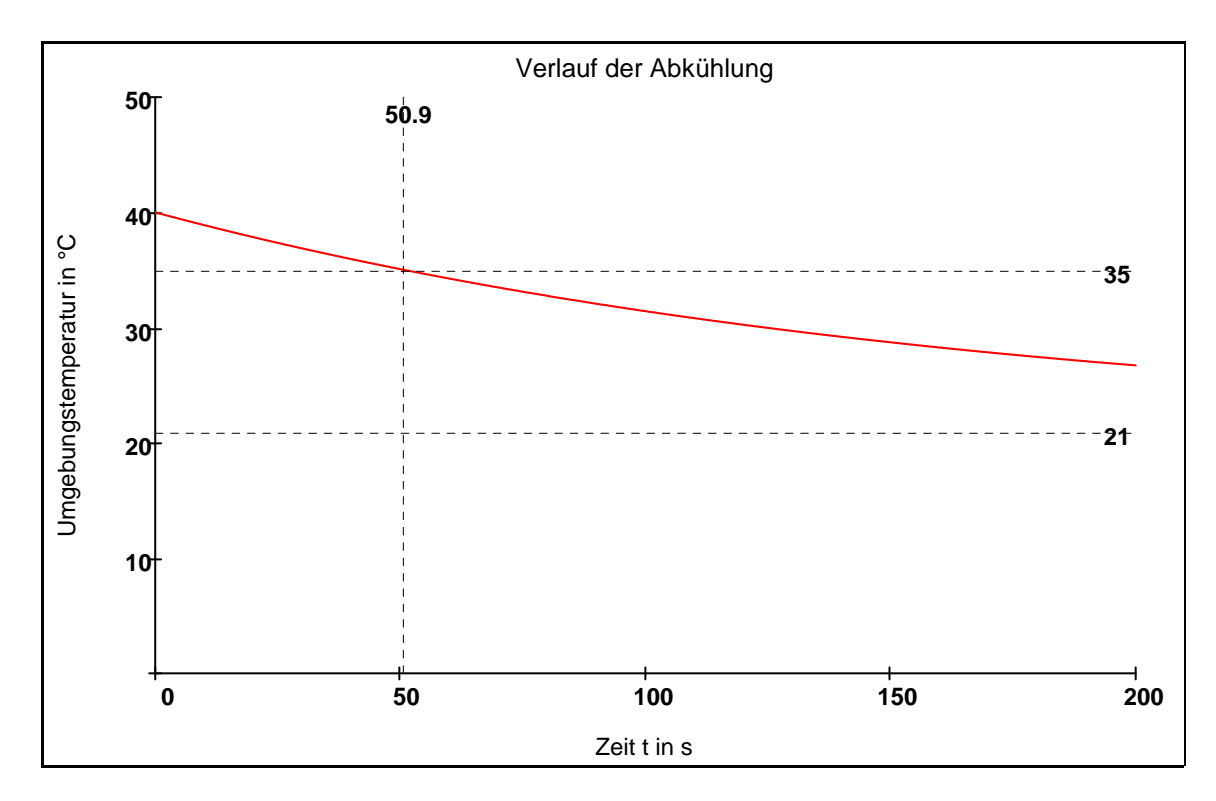

#### **Aufgabe 2: Abi 2000 / AI**

Eine Metallkugel befindet sich in einer mit Öl gefüllten senkrechten Röhre. Zum Zeitpunkt t = 0 wird die Kugel aus der Ruhelage losgelassen und fällt in der Röhre nach unten. Für die Geschwindigkeit v(t) der Kugel zum Zeitpunkt t mit  $t \ge 0$  gilt folgende Differentialgleichung:  $k \cdot v' + v = g \cdot b$ . Dabei bedeuten g die Maßzahl der Erdbeschleunigung und k, b > 0 Konstanten, die von der Größe und Dichte der Kugel und der Viskosität und Dichte des Öls abhängen.

a) Bestimmen Sie v(t) mit der Methode der Variation der Konstanten.

[**Eryebnis:** 
$$
\mathbf{v(t)} = \mathbf{g} \cdot \mathbf{b} \cdot \left( \mathbf{1} - \mathbf{e}^{-\mathbf{k}} \right)
$$
]

b) Ermitteln Sie das Verhalten von v(t) für x → ∞, und interpretieren Sie das Ergebnis physikalisch.

#### **Teilaufgabe a)**

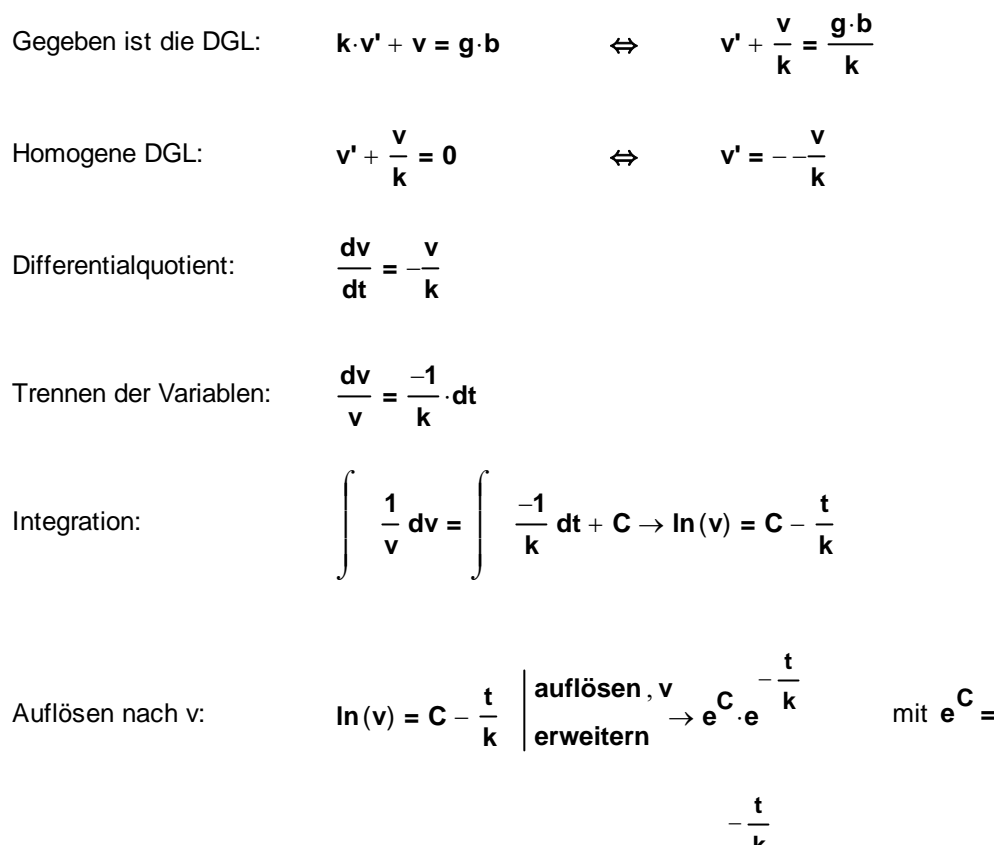

Allgemeine Lösung der homogenen DGL:

$$
v_H(t) = D \cdot e^{-\frac{t}{k}}
$$

**<sup>C</sup> <sup>=</sup> <sup>D</sup>**

$$
-\frac{t}{k}
$$

$$
(t) = D(t) \cdot e^{-\frac{t}{k}}
$$

Variation der Konstanten: **vs** 

$$
v's(t) = D'(t) \cdot e^{-\frac{t}{k}} + D(t) \cdot \left(-\frac{1}{k}\right) \cdot e^{-\frac{t}{k}}
$$

 $A$ bleitung:

 $\overline{\phantom{a}}$  , where the contract of the contract of the contract of the contract of the contract of the contract of the contract of the contract of the contract of the contract of the contract of the contract of the contr 13. Klasse Mathematik Technik DGL in Anwendungen - Lösung Seite 3 von 48

Einsetzen in die inhomogene DGL: **v k**  $+\frac{v}{k} = \frac{g \cdot b}{k}$ 

$$
D'(t) \cdot e^{-\frac{t}{k}} + D(t) \cdot \left(-\frac{1}{k}\right) \cdot e^{-\frac{t}{k}} + \frac{1}{k} \cdot \left(D(t) \cdot e^{-\frac{t}{k}}\right) = \frac{g \cdot b}{k}
$$

Vereinfachen:

\n
$$
D'(t) \cdot e^{-\frac{t}{k}} = \frac{g \cdot b}{k} \qquad \Leftrightarrow \qquad D'(t) = \frac{g \cdot b}{k} \cdot e^{\frac{t}{k}}
$$
\n
$$
\int_{0}^{t} t \qquad \qquad t \qquad \qquad t \qquad \
$$

Integration:  $D(t) = \begin{vmatrix} \frac{g \cdot b}{\cdot} e^{k} \end{vmatrix}$ **k e k**  $\overline{\phantom{a}}$  $\overline{\phantom{a}}$  $\int$  $=$   $\frac{g \cdot b}{k} \cdot e^{k} dt = \frac{g \cdot b}{k} \cdot k \cdot e$  $=\frac{g \cdot b}{\cdot} \cdot k \cdot e^{k} = g \cdot b \cdot e^{k}$ **<sup>k</sup> <sup>=</sup>**

Specifically, the image shows a specific function 
$$
v_S(t) = g \cdot b \cdot e^k \cdot e^{-\frac{t}{k}} = g \cdot b
$$
.

\nSpecifically, the image shows a specific function  $v_S(t) = g \cdot b \cdot e^{k}$ .

Allgemeine Lösung der inhomogenen DGL:

\n
$$
v_{\mathbf{A}}(t) = \mathbf{D} \cdot \mathbf{e}^{-\frac{t}{\mathbf{k}}} + \mathbf{g} \cdot \mathbf{b}
$$

Anfangsbedingung einsetzen: **v** 

$$
\mathsf{v}_{\mathbf{A}}(\mathbf{0}) = \mathbf{0}
$$

<sup>⇔</sup> **D e0 g b = auflösen D <sup>0</sup> b g**

**t k**

 $\mathcal{L}$ 

**Partikuläre Lösung:**  $v_{\mathbf{p}}(\mathbf{t}) = -$ 

$$
-\frac{t}{k} + g \cdot b
$$
\n
$$
= -b \cdot g \cdot e^{-\frac{t}{k}} + g \cdot b
$$
\n
$$
v_{\mathbf{P}}(t) = g \cdot b \cdot \left(1 - e^{-\frac{t}{k}}\right)
$$

**Teilaufgabe b)**

$$
\lim_{t \to \infty} \left[ g \cdot b \cdot \left( 1 - e^{-\frac{t}{k}} \right) \right] = g \cdot b
$$

Die Geschwindigkeit der Kugel wird nicht beliebig größer, sie strebt gegen den Wert **g b**

Angenommene Werte für die graphische Darstellung: **g** := 1

10 **b** := 
$$
\frac{9}{10}
$$
 **k** := 1

$$
v_{\bm{P}}(t) := g \cdot b \cdot \left(1 - e^{-\frac{t}{k}}\right)
$$

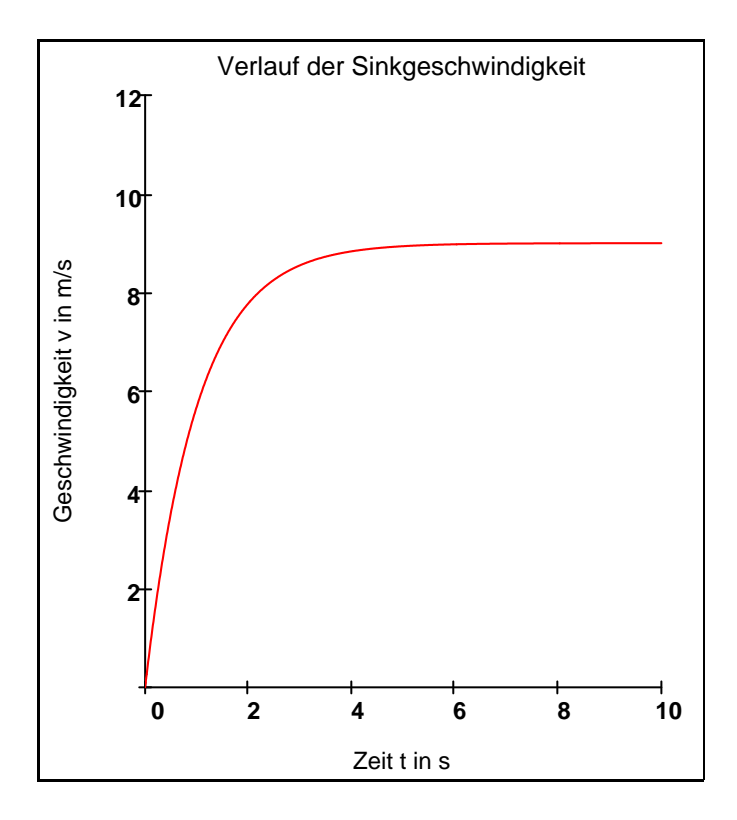

#### **Aufgabe 3: Abi 2002 / AI**

Zum Zeitpunkt t = 0 besitzen 80 Millionen Einwohner eines Staates 10 Millionen Handys. Die Anzahl der Handys, die in diesem Staat in Privatbesitz sind, wird durch den Funktionsterm f(t) beschrieben, wobei t in Jahren gemessen wird.

 a) Nach einem vereinfachten Modell gilt für die Anzahl der Handys in Privatbesitz in diesem Staat zum Zeitpunkt t für  $t \geq 0$  die Differentialgleichung:

**f'(t) =**  $0.2 \cdot (60.10^6 - f(t))$ **, wobei <b>f'(t)** die Ableitung von f(t) nach der Zeit ist. Leiten Sie aus dieser Differentialgleichung den Funktionsterm f(t) her.

b) Nun soll gelten:  $f(t) = 60.10^6 - 50.10^6 \cdot e^{-0.2 \cdot t}$ 

 Geben Sie an, welche konkrete Bedeutung die Zahl 60 Millionen in diesem Funktionsterm hat. Berechnen Sie den Zeitpunkt t,  $t \ge 0$ , an dem 60% der Einwohner dieses Staates ein Handy besitzen, wobei angenommen wird, dass jeder Einwohner höchstens ein Handy hat.

#### **Teilaufgabe a)**

Gegebene DGL: **f'** (**t**) =  $0.2 \cdot (60 \cdot 10^6 - f(t))$ Triviale Lösung: **60 · 10<sup>6</sup>** = **f**(**t**) = **0**  $\Rightarrow$  **f**(**t**) = 60 · 10<sup>6</sup> Differentialquotient: **dt**  $= 0.2 \cdot (60 \cdot 10^6 - f(t))$ Trennen der Variablen: **60 10<sup>6</sup> <sup>f</sup>**  $= 0.2 \text{ dt}$  mit **f** (**t**)  $\neq 60.10^6$ Integration:  $\begin{array}{|c|c|c|}\n\hline\n&1\end{array}$  df  $($ 60 $\cdot$ 10 $^6$   $-$  f $)$  $\sqrt{ }$  $\overline{1}$  $\overline{1}$  $\overline{1}$ J  $df = | 0.2 dt$  $\int$  $\int$  $=$  | 0.2 dt + k  $-ln$  $\left(\left|60.10^6 - f\right|\right) = 0.2 t + k$ Delogarithmieren:  $\begin{vmatrix} 60.10^6 - f \end{vmatrix} = e^{-0.2 \cdot t + k}$ **60**  $\cdot$  **10**<sup>**6**  $-$  **f**  $>$  **0 60**  $\cdot$  **10<sup><b>6**</sup> $-$  **f**  $= e^{-0.2 \cdot t + k}$   $\Rightarrow$  **f**  $(t) = 60 \cdot 10^{6} - K \cdot e^{-0.2 \cdot t}$ </sup> **K** ∈ **IR** (mit trivialer Lösung) **f**(0) =  $10.10^6$  **60.10<sup>6</sup>**  $-$  K.e<sup> $-$  0.2.0</sup> =  $10.10^6$  auflösen, K  $\rightarrow$  50000000  $\frac{-2}{10}$  t

$$
f(t) := 60.10^6 - 50.10^6 \cdot e^{\overline{10}}
$$

#### **Teilaufgabe b)**

$$
\lim_{t\to\infty}\begin{pmatrix} -\frac{2}{10}\cdot t \\ 60\cdot10^6 - K\cdot e \end{pmatrix}\to 60000000
$$

Das heißt, bei ca 60 Millionen Handys ist der Markt gesättigt.

$$
t_0:=f(0)=\frac{6}{10}\cdot f\big(t_0\big)\to 10000000=36000000-30000000\cdot e^{\frac{t_0}{5}}\to 5\cdot \ln{(15)}-5\cdot \ln{(13)}
$$

$$
t_0\,=\,5\!\cdot\!ln(15)-5\!\cdot\!ln(13)=0.7
$$

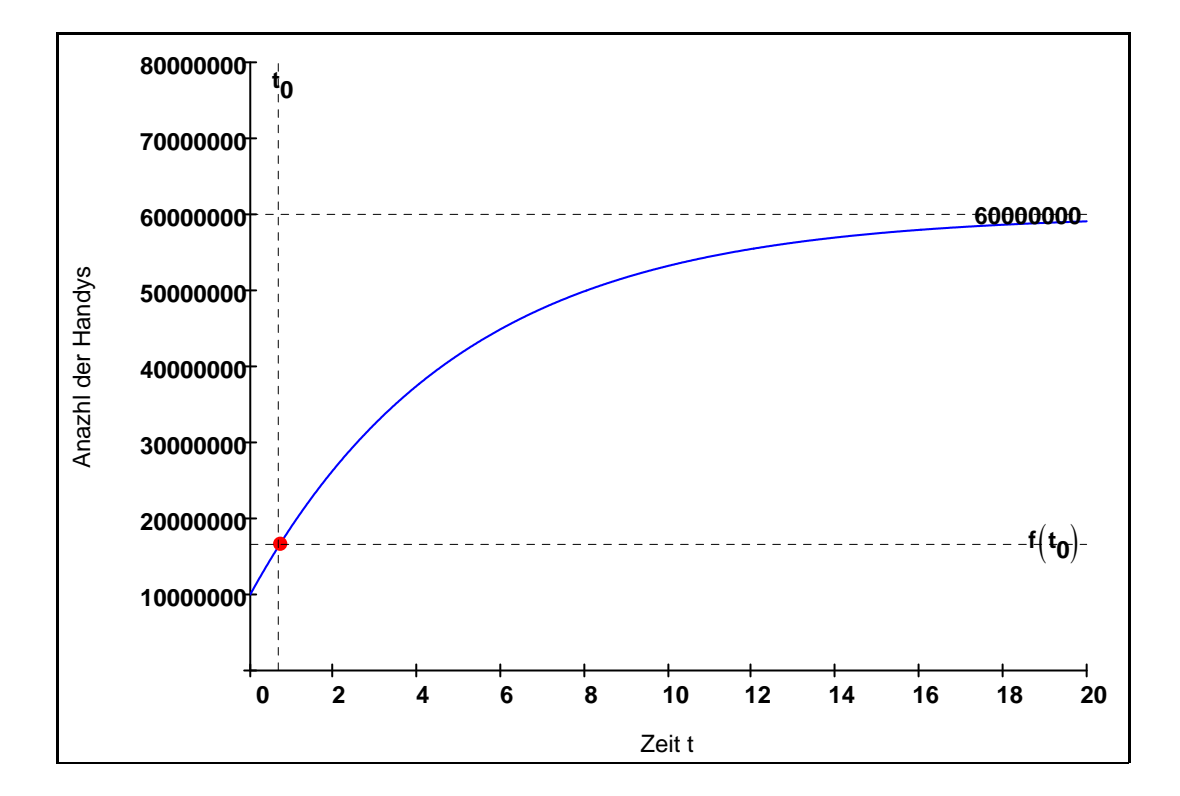

#### **Aufgabe 4: Abi 2002 / AII**

Für einen Laborversuch wird eine Kupfersulfatlösung gebraucht, deren Konzentration y(t) mit der Zeit t abnimmt. Dazu wird einem Behälter eine Kupfersulfatlösung mit einer bestimmten Konzentra tion und dem Volumen V bereitgestellt. Während des Versuchs fließt eine weitere Kupfersulfatlösung mit konstanter Durchflussmenge Q und konstanter Konzentration  $k_0$  in den Behälter. Gleichzeitig

 fließt die selbe Durchflussmenge Q bereits vermischter Kupfersulfatlösung aus dem Behälter ab. In dieser Versuchsphase gelte für die Konzentration y(t) der Kupfersulfatlösung im Behälter die folgende Differentialgleichung:

$$
y'(t) = \frac{Q}{V} \cdot k_0 - \frac{Q}{V} \cdot y(t) \text{ mit } Q, k_0 \text{ und } V \text{ konstant, } t \ge 0.
$$

 Ermitteln Sie die allgemeine Lösung der Differentialgleichung und bestimmen Sie die Integrations konstante C, wenn sich zum Zeitpunkt t = 0 im Behälter eine Kupfersulfatlösung mit der Konzen-

tration 30. 
$$
\frac{g}{I}
$$
 befindet und  $k_0 = 24 \cdot \frac{g}{I}$  ist.  
\n
$$
-\frac{Q}{V} \cdot t
$$
\n[ Teileregebnis:  $y(t) = C \cdot e^{-\frac{Q}{V}} + k_0$ ]

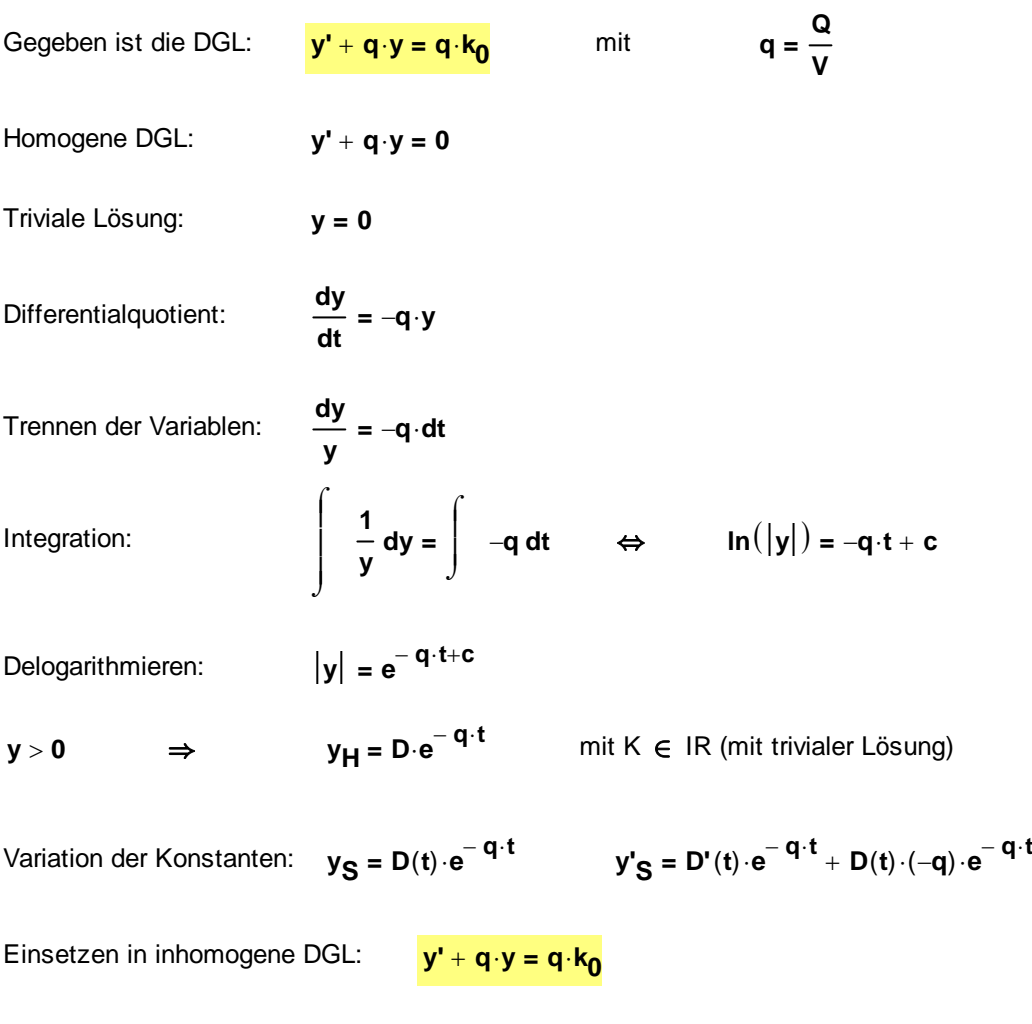

$$
D'(t) \cdot e^{-\ q \cdot t} + D(t) \cdot (-q) \cdot e^{-\ q \cdot t} + q \cdot (D(t) \cdot e^{-\ q \cdot t}) = q \cdot k_0 \text{ erweitern } \rightarrow D'(t) \cdot e^{-\ q \cdot t} = k_0 \cdot q
$$

 $\overline{\phantom{a}}$  , where the contract of the contract of the contract of the contract of the contract of the contract of the contract of the contract of the contract of the contract of the contract of the contract of the contr 13. Klasse Mathematik Technik DGL in Anwendungen - Lösung Seite 8 von 48

D'(t) = k<sub>0</sub> · q · e<sup>q · t</sup> Integration: 
$$
D(t) = \int_{0}^{t} k_{0} \cdot q \cdot e^{q \cdot t} dt \rightarrow D(t) = k_{0} \cdot e^{q \cdot t}
$$

$$
\Rightarrow \qquad y_{S} = k_{0} \cdot e^{q \cdot t} \cdot e^{-q \cdot t} = k_{0}
$$
Allgemeine Lösung: 
$$
y_{A}(t) = D \cdot e^{-q \cdot t} + k_{0} \qquad \Leftrightarrow \qquad y_{A}(t) = D \cdot e^{-\frac{Q}{V} \cdot t} + k_{0}
$$

$$
y_{A}(0) = 30 \cdot \frac{g}{I} \qquad \Leftrightarrow \qquad D \cdot e^{0} + 24 \cdot \frac{g}{I} = 30 \cdot \frac{g}{I} \qquad \Leftrightarrow \qquad D = 6 \cdot \frac{g}{I}
$$
Konkreter Funktionsterm: 
$$
y_{A}(t) = 6 \cdot \frac{g}{I} \cdot e^{-\frac{Q}{V} \cdot t} + 24 \cdot \frac{g}{I}
$$

**l**

 $= 6 \cdot \frac{9}{1} \cdot 6$   $+ 24 \cdot \frac{3}{1}$ 

**Konkreter Funktionsterm:** 

#### **Aufgabe 5: Abi 2003 / AI**

Die chemische Verbindung Mixoflux zerfällt beim Erhitzen je nach Masse der Probe innerhalb einiger Minuten. Bei einem Versuch beträgt die Anfangsmasse der Probe an Mixoflux 1,00 g. x sei die in der Zeit t (gemessen in Minuten) zerfallene Masse.

Die zugehörige Differentialgleichung ist:  $2 \cdot x' = (1 + x) \cdot (1 - x)$  mit  $x \in [0; 1]$ .

Dabei ist 
$$
x' = \frac{dx}{dt}
$$
 die Ableitung der Funktion x nach der Variablen t.

- a) Bestimmen Sie für die Funktion x einen Funktionsterm x(t). Auf die Verwendung von Einheiten wird während der Rechnung verzichtet.
- b) Für einen *vollständigen Zerfall* genügt es im Allgemeinen, wenn 99,9% der Anfangsmenge zerfallen ist. Nach welcher Zeit tritt dieses Ereignis ein?

#### **Teilaufgabe a)**

Gegeben ist die DGL:  $2 \cdot x'(t) = (1 - x(t)^2)$  mit  $q = \frac{Q}{V}$ 

Differentialquotient:

$$
\frac{dx}{dt} = \frac{1}{2} \cdot (1 + x) \cdot (1 - x)
$$

Trennen der Variablen:  $\frac{2 \cdot dx}{(1 + x) \cdot (1 - x)} = dt$  mit **x** ∈ [ 0 ; 1 [

> $\int$  $\mathbf{I}$  $\overline{1}$  $\overline{1}$ J

Integration:

$$
\frac{2}{(1+x)\cdot(1-x)} dx = \int 1 dt
$$

Patialbruchzerlegung:

$$
\frac{2}{(1+x)\cdot(1-x)} = \frac{A}{1+x} + \frac{B}{1-x} = \frac{A\cdot(1-x) + B\cdot(1+x)}{(1+x)\cdot(1-x)} = \frac{(A+B) + (-A+B)\cdot x}{(1+x)\cdot(1-x)}
$$

Koeffizientenvergleich:

$$
\bm{A}+\bm{B}=\bm{2}
$$

 $-A + B = 0$   $A = B$   $2 \cdot B = 2$   $\Rightarrow$   $B = 1$   $\Rightarrow$   $A = 1$ 

$$
\Rightarrow \qquad \int \left( \frac{1}{1+x} + \frac{1}{1-x} \right) dx = \int 1 dt
$$
  

$$
\ln(\left|1+x\right|) - \ln(\left|1-x\right|) = t + c
$$

mit x ∈ [0; 1[ 
$$
\Rightarrow
$$
 ln( $\frac{1+x}{1-x}$ ) = t + c  
\nDelogarithmieren:  
\n
$$
\frac{1+x}{1-x} = e^{t+c}
$$
\nAuflösen nach x:  $1 + x = (1-x) e^{t+c}$   $\Leftrightarrow$   $(1 + e^{t+c}) \cdot x = e^{t+c} - 1$   
\nAllgemeine Lösung:  
\n $x_A(t) = \frac{e^{t-c} - 1}{e^{t+c} + 1}$   
\nAntangsbedingung:  
\n $x_A(0) = 0$  (Noch kein Mixoflux zertallen.)  
\n
$$
\frac{e^{c} - 1}{e^{c} + 1} = 0 \Rightarrow e^{c} - 1 = 0 \Rightarrow c = 0
$$
\nSpezielle Lösung:  
\n $x_B(t) := \frac{e^{t} - 1}{e^{t} + 1}$   
\n $\Rightarrow e^{c} - 1 = 0 \Rightarrow c = 0$   
\n $\frac{e^{c} - 1}{e^{t} + 1}$   
\n $\frac{1.27}{e^{c} + 1}$   
\n $\frac{1.27}{e^{c} + 1}$   
\n $\frac{1.27}{e^{c} + 1}$   
\n $\frac{1.27}{e^{c} + 1}$   
\n $\frac{1.27}{e^{c} + 1}$   
\n $\frac{1.27}{e^{c} + 1}$   
\n $\frac{1.27}{e^{c} + 1}$   
\n $\frac{1.27}{e^{c} + 1}$   
\n $\frac{1.27}{e^{c} + 1}$   
\n $\frac{1.27}{e^{c} + 1}$   
\n $\frac{1.27}{e^{c} + 1}$   
\n $\frac{1.27}{e^{c} + 1}$   
\n $\frac{1.27}{e^{c} + 1}$   
\n $\frac{1.27}{e^{c} + 1}$   
\n $\frac{1.27}{e^{c} + 1}$   
\n $\frac{1.27}{e^{c} + 1}$   
\n $\frac{1.27}{e^{c} + 1}$   
\n $\frac{1.27}{e^{c} + 1$ 

 $\overline{\phantom{a}}$  , where the contract of the contract of the contract of the contract of the contract of the contract of the contract of the contract of the contract of the contract of the contract of the contract of the contr 13. Klasse Mathematik Technik DGL in Anwendungen - Lösung Seite 11 von 48

#### **Aufgabe 6: Abi 2004 / AII**

Schließt man an eine reale Spule zum Zeitpunkt t = 0 an eine Gleichspannung mit  $U = U_0$  an, dann gilt für die Stromstärke J(t) die Differentialgleichung **U0 L J' t** ( ) **RJt** ( ) **= 0**, wobe **U0 R** und **L** konstante Größen sind und J'(t) die 1. Ableitung der Stromstärke ist. Bestimmen Sie mittels Variation der Konstanten die Lösung der Differentialgleichung für die Stromstärke **J**(t) für die Anfangsbedingung **J(0) = 0**.

Gegeben ist die konkrete DGL:  $U_0 - L \cdot J' - R \cdot J = 0$ 

Umformung:

Lösung über die Variation der Konsntanten:

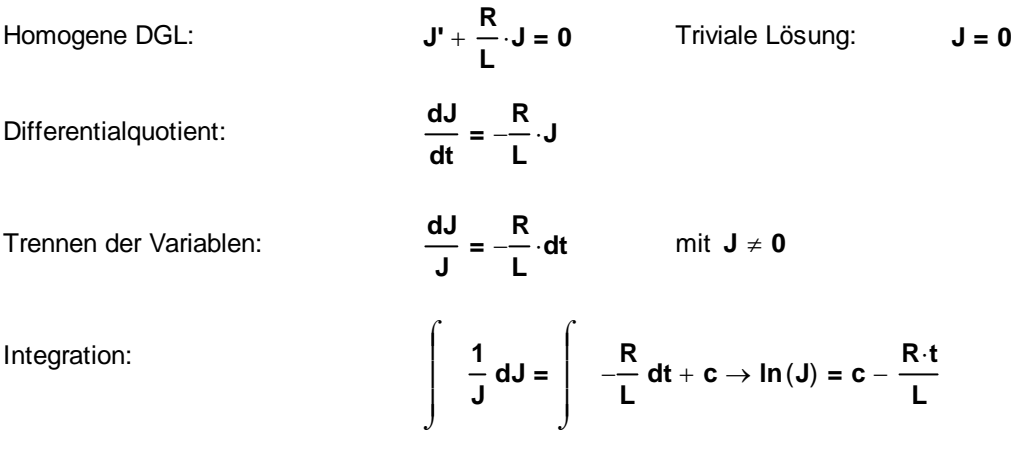

**R L**  $+$   $\frac{R}{-}$   $\cdot$  **J** =  $\frac{U_0}{-}$ **<sup>L</sup> <sup>=</sup>**

kein Betrag, da  $J > 0$ 

$$
- \frac{R}{L} \cdot t + c \qquad - \frac{R}{L} \cdot t
$$
\nDelogarithmieren:

\n
$$
J = e^{-\frac{R}{L} \cdot t} = C \cdot e^{-\frac{R}{L} \cdot t}
$$

$$
J(t) = C \cdot e^{-\frac{R}{L} \cdot t}
$$

Allgemeine Lösung des homogenen Systems:

 $-\frac{R}{L}\cdot t$ <br>= C(t)  $\cdot e$ 

**Variation der Konstanten:** 

$$
J' = C'(t) \cdot e^{-\frac{R}{L} \cdot t} + C(t) \cdot \left(-\frac{R}{L}\right) \cdot e^{-\frac{R}{L} \cdot t}
$$

#### $\overline{\phantom{a}}$  , where the contract of the contract of the contract of the contract of the contract of the contract of the contract of the contract of the contract of the contract of the contract of the contract of the contr 13. Klasse Mathematik Technik DGL in Anwendungen - Lösung Seite 12 von 48

Einsetzen in die inhomogene DGL: **J'**

$$
+\frac{R}{L}\cdot J=\frac{U_0}{L}
$$

$$
C'(t) \cdot e^{-\displaystyle\frac{R}{L} \cdot t} + C(t) \cdot \left(-\frac{R}{L}\right) \cdot e^{-\displaystyle\frac{R}{L} \cdot t} + \frac{R}{L} \cdot \left(C(t) \cdot e^{-\displaystyle\frac{R}{L} \cdot t}\right) = \frac{U_0}{L} \text{ vereinfachen } \rightarrow C'(t) \cdot e^{-\displaystyle\frac{R \cdot t}{L}} = \frac{U_0}{L}
$$

$$
\text{Auflösen nach C'(t): }\quad \textbf{C'(t)}\cdot \textbf{e}^{-\dfrac{R\cdot t}{L}}=\dfrac{U_0}{L}\text{ auflösen}\,, \textbf{C'(t)}\quad\to\dfrac{U_0\cdot \textbf{e}^{-\dfrac{R\cdot t}{L}}}{L}
$$

$$
C'(t)=\frac{U_0\cdot e^{\displaystyle\frac{R\cdot t}{L}}}{L}
$$

Integration:

\n
$$
C(t) = \begin{cases}\n\frac{R \cdot t}{L} & U_0 \cdot e^{\frac{R \cdot t}{L}} \\
\frac{U_0 \cdot e^{\frac{R \cdot t}{L}}}{L} & dt \to C(t) = \frac{U_0 \cdot e^{\frac{R \cdot t}{L}}}{R}\n\end{cases}
$$

Spezielle Lösung des inhomogenen Systems:

$$
J(t) = \left(\frac{B \cdot t}{R}\right) \cdot e^{-\frac{R}{L} \cdot t} = \frac{U_0}{R}
$$

Allgemeine Lösung des inhomogenen Systems:

$$
J(t) = C \cdot e^{-\frac{R}{L} \cdot t} + \frac{U_0}{R}
$$

Anfangsbedingung: **J**(0) = 0  $\Rightarrow$  **C**  $e^{0} + \frac{U_{0}}{\sqrt{U_{0}}}$ **R**  $\frac{U_0}{U_0}$  = 0 auflösen , C  $\rightarrow -\frac{U_0}{U_0}$ **R**  $\rightarrow -$ Partikuläre Lösung: **U0 R 1 e R**  $-\frac{1}{L}$  **t** ſ  $=\frac{U_0}{R}$   $\left(1-e^{-\frac{t}{L}t}\right)$  $\overline{1}$  $\lambda$ 

$$
\text{Konkretes Zahlenbeispiel:}\qquad \text{L} := 15 \cdot 10^{-3} \cdot \frac{V \cdot s}{A} \qquad \text{R} := 15 \cdot \frac{V}{A} \qquad \qquad \text{U}_0 := 30 \cdot V
$$

$$
J(t) := \frac{U_0}{R} \cdot \left(1 - e^{-\frac{R}{L} \cdot t}\right) = -2 \cdot A \cdot \left(e^{-\frac{1000 \cdot t}{s}} - 1\right) \qquad J_0 := 2 \cdot A
$$

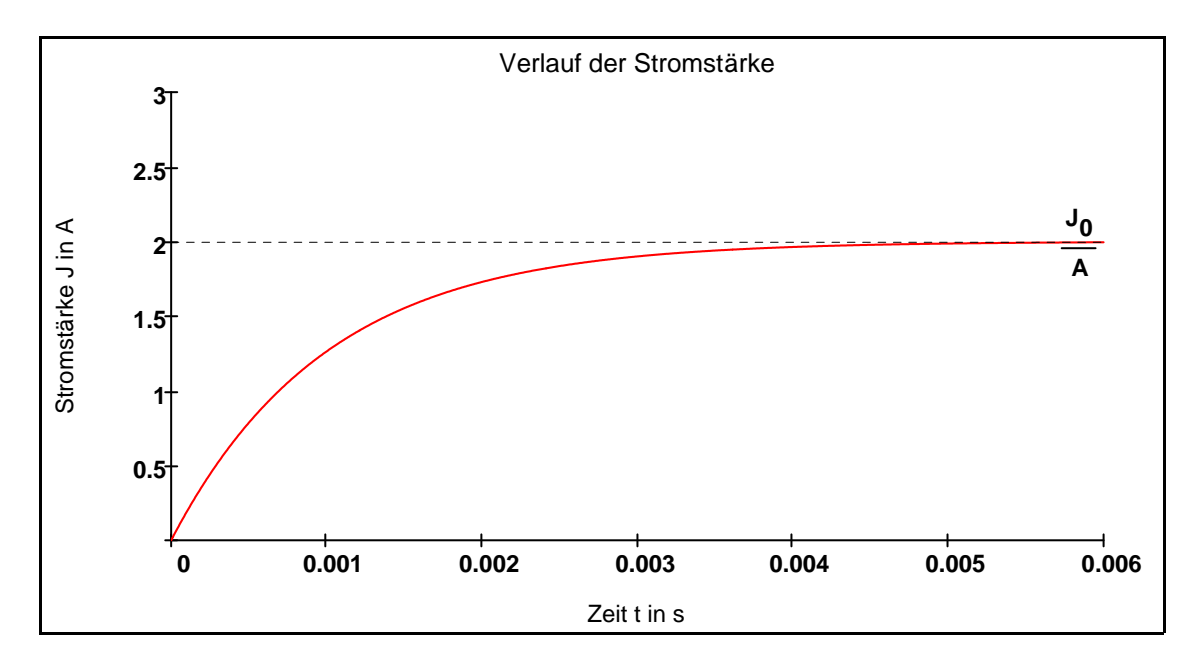

#### **Aufgabe 7: Abi 2005 / AI**

Für die Zunahme der Population einer bestimmten Pflanzenart gilt die Differentialgleichung:  $N'(t) = 0.1 \cdot N(t) \cdot (5 - N(t))$ .

N(t) umfasst hierbei die Anzahl der Pflanzen der Population zum Zeitpunkt t in 1000 für  $t \ge 0$ . Dabei gilt:  $0 < N(0) < 4.5$ .

a) Ermitteln Sie die spezielle Lösung der Differentialgleichung für **N(0) = N<sub>0</sub>** 

 $[M\ddot{o}gliches~Ergebnis: N(t) = \frac{5 \cdot N_0 \cdot e^{0.5 \cdot t}}{2}$ **5 N0 N0 e 0.5 t =** ]

 b) Berechnen Sie allgemein, auf welchen Endwert die Anzahl der Exemplare dieser Pflanzenart auf lange Sicht anwachsen wird und zu welchem Zeitpunkt **t 1** 90% des Endwertes ereicht werden. Beschreiben Sie den Einfluss des Anfangswertes  $N_0$  auf diesen Endwert.

Gegebene DGL: **N' = 0.1 · N (5 - N)** 

Differentialquotient: **dN**

$$
\frac{du}{dt} = 0.1 \cdot N \cdot (5 - N)
$$

**Trennen der Variablen:**  $\frac{dN}{N \cdot (5 - N)} = 0.1$ 

Integration: 
$$
\int \frac{1}{N \cdot (5 - N)} dN = \int 0.1 dt
$$

$$
\text{Partialbruchzerlegung: } \quad \frac{1}{N \cdot (5 - N)} = \frac{A}{N} + \frac{B}{5 - N} = \frac{A \cdot (5 - N) + B \cdot N}{N \cdot (5 - N)} = \frac{5 \cdot A + (B - A) \cdot N}{N \cdot (5 - N)}
$$

Koeffizientenvergleich: 
$$
5 \cdot A = 1 \Rightarrow A = \frac{1}{5}
$$

$$
B - A = 0 \qquad \Rightarrow \qquad B = A = \frac{1}{5}
$$

$$
\int \left(\frac{1}{\frac{5}{N}} + \frac{1}{\frac{5}{5-N}}\right) dN = \int 0.1 dt \qquad \Leftrightarrow \qquad \int \left(\frac{1}{N} + \frac{1}{\frac{5}{5-N}}\right) dN = \int 0.5 dt
$$

Integration: 
$$
\ln(|N|) - \ln(|5 - N|) = 0.5 \cdot t + k
$$

Betrag weglassen, da  $0 < N < 4.5$ 

 $\overline{\phantom{a}}$  , where the contract of the contract of the contract of the contract of the contract of the contract of the contract of the contract of the contract of the contract of the contract of the contract of the contr 13. Klasse Mathematik Technik DGL in Anwendungen - Lösung Seite 15 von 48

Logarithmus zusammenfassen: **l** 

$$
\ln\left(\frac{N}{5-N}\right) = 0.5 \cdot t + k
$$

Delogarithmieren

\n
$$
\frac{N}{5 - N} = e^{0.5 \cdot t + k}
$$

Nach N auflösen:

$$
\Leftrightarrow \qquad N = 5 \cdot e^{0.5 \cdot t + k} - N \cdot e^{0.5 \cdot t + k} \qquad \Leftrightarrow \qquad N \Big( 1 + e^{0.5 \cdot t + k} \Big) = 5 \cdot e^{0.5 \cdot t + k}
$$

 $\Leftrightarrow$  **N**(**t**) =  $\frac{5 \cdot e^{0.5 \cdot t + k}}{25 \cdot 5 \cdot 5}$  $1 + e^{0.5 \cdot t + k}$  $=$  $\frac{5 \cdot e^{0.5 \cdot t + k}}{2 \cdot 5 \cdot 5 \cdot t} = \frac{5 \cdot K \cdot e^{0.5 \cdot t}}{2 \cdot 5 \cdot 5 \cdot t}$  $K \cdot e^{0.5 \cdot t} + 1$  $=\frac{5 \cdot K \cdot e^{-K}}{2 \cdot 2 \cdot k}$  mit  $K = e^{K}$ 

Anfangsbedingung einsetzen 
$$
N(0) = N_0
$$
\n $\Leftrightarrow$ \n $\frac{5 \cdot K \cdot e^0}{K \cdot e^0 + 1} = N_0$ 

Nach K auflösen: **5K = N<sub>0</sub>**  $(K + 1)$   $\Leftrightarrow$   $(5 - N_0) \cdot K = N_0$ 

$$
K = \frac{N_0}{5 - N_0}
$$

⇔ **K**

$$
N(t) = \frac{5 \cdot \frac{N_0}{5 - N_0} \cdot e^{0.5 \cdot t}}{\frac{N_0}{5 - N_0} \cdot e^{0.5 \cdot t} + 1}
$$

$$
f_{\rm{max}}
$$

Vereinfachen.

\n
$$
N(t) = \frac{5 \cdot \frac{N_0}{5 - N_0} \cdot e^{0.5 \cdot t}}{\frac{N_0}{5 - N_0} \cdot e^{0.5 \cdot t} + 1} \cdot \frac{5 - N_0}{5 - N_0} = \frac{5 \cdot N_0 \cdot e^{0.5 \cdot t}}{N_0 \cdot e^{0.5 \cdot t} + 5 - N_0}
$$

Endgültige Lösung:

$$
N(t) = \frac{5 \cdot N_0 \cdot e^{0.5 \cdot t}}{N_0 \cdot e^{0.5 \cdot t} + 5 - N_0}
$$

13. Klasse Mathematik Technik DGL in Anwendungen - Lösung Seite 16 von 48

 $\overline{\phantom{a}}$  , where the contract of the contract of the contract of the contract of the contract of the contract of the contract of the contract of the contract of the contract of the contract of the contract of the contr

Graphische Darstellung in der Prüfung nicht verlangt.

#### $\blacktriangleright$

Anfangswert  $N_0 = 2$  mal 1000

$$
N(t):=\dfrac{5\cdot N_0\cdot e^{0.5\cdot t}}{N_0\cdot e^{0.5\cdot t}+5-N_0} \qquad \qquad t_1:=2\cdot ln\Bigg(\dfrac{45-9\cdot N_0}{N_0}\Bigg) \qquad \qquad t_1=5.205
$$

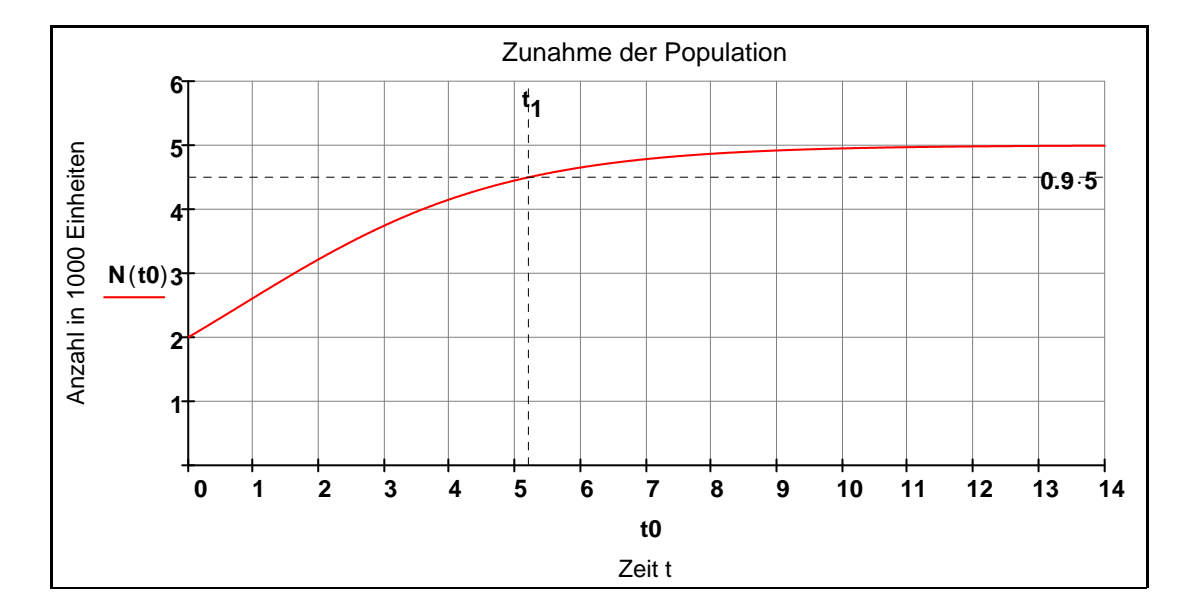

$$
Teilaufgabe b) \qquad \infty
$$

$$
\lim_{t \to \infty} \left( \frac{5 \cdot N_0 \cdot e^{0.5 \cdot t}}{N_0 \cdot e^{0.5 \cdot t} + 5 - N_0} \right) = \lim_{t \to \infty} \left( \frac{\frac{5}{2} \cdot N_0 \cdot e^{0.5 \cdot t}}{\frac{N_0}{2} \cdot e^{0.5 \cdot t}} \right) = \lim_{t \to \infty} (5) = 5
$$

Der Endwert nach langer Zeit sind 5000 Individuen, unabhängig von der Anzahl der Individuen N<sub>0</sub>.

$$
0.9.5 = \frac{5 \cdot N_0 \cdot e^{0.5 \cdot t_1}}{N_0 \cdot e} \Leftrightarrow
$$
  

$$
N_0 \cdot e^{0.5 \cdot t_1} + 5 - N_0
$$

↑

 $\overline{\phantom{a}}$  , where the contract of the contract of the contract of the contract of the contract of the contract of the contract of the contract of the contract of the contract of the contract of the contract of the contr 13. Klasse Mathematik Technik DGL in Anwendungen - Lösung Seite 17 von 48

$$
(4.5 \cdot N_0 - 5 \cdot N_0) \cdot e^{0.5 \cdot t_1} = 4.5 \cdot (N_0 - 5) \qquad \Leftrightarrow \qquad e^{0.5 \cdot t_1} = \frac{4.5 \cdot (N_0 - 5)}{(-0.5) \cdot N_0}
$$
  
\n
$$
\Leftrightarrow \qquad e^{0.5 \cdot t_1} = \frac{45 - 9 \cdot N_0}{N_0} \qquad \Leftrightarrow \qquad 0.5 \cdot t_1 = \ln \left( \frac{45 - 9 \cdot N_0}{N_0} \right)
$$
  
\n
$$
t_1 := 2 \cdot \ln \left( \frac{45 - 9 \cdot N_0}{N_0} \right) \qquad t_1 = 5.205
$$

#### **Aufgabe 8: Abi 2006 / AI**

Die Geschwindigkeit v(t) eines Körpers im freien Fall mit turbulenter Luftreibung kann durch folgende

 Differentialgleichung beschrieben werden: **c 2 g**  $\cdot$  **v'** =  $c^2 - v^2$ .

 Dabei ist g die konstante Fallbeschleunigung und c eine Konstante, die von der Masse und der Form der Körpers sowie von der Dichte der Luft abhängt, c und g sind positiv.

a) Bestimmen Sie den Funktionsterm  $v(t)$  für  $t \ge 0$  unter der Voraussetzung  $v(0) = 0$ .

Dabei darf vorausgesetzt werden, dass stets gilt:  $0 \le v < c$ .

[ Ergebnis: 
$$
v(t) = c \cdot \frac{\frac{2 \cdot g}{c} \cdot t}{\frac{2 \cdot g}{c} \cdot t}
$$
]  

$$
e^{\frac{2 \cdot g}{c} \cdot t} + 1
$$

b) Berechnen Sie lim v(t) und schließen Sie daraus auf die physikalische Bedeutung der **t** →  $\infty$ 

Konstanten c.

Gegeben ist die DGL: **<sup>c</sup>**

$$
\frac{c^2}{g} \cdot v' = c^2 - v^2
$$

Differentialquotient:

$$
\frac{dv}{dt} = \frac{c^2 - v^2}{c^2} \cdot g
$$

Trennen der Variablen: -

$$
\frac{dv}{c^2 - v^2} = \frac{g}{c^2} \cdot dt
$$

 $\sqrt{ }$  $\overline{1}$  $\overline{1}$  $\overline{1}$ J

Integration:

$$
\frac{1}{c^2 - v^2} dv = \int \frac{g}{c^2} dt
$$

Partialbruchzerlegung:

$$
\frac{1}{c^2-v^2}=\frac{A}{c+v}+\frac{B}{c-v}=\frac{A\cdot(c-v)+B\cdot(c+v)}{(c+v)\cdot(c-v)}=\frac{(A+B)\cdot c+(B-A)\cdot v}{(c+v)\cdot(c-v)}
$$

Koeffizientenvergleich:  $(A + B) \cdot c = 1$ 

$$
B - A = 0 \qquad \Rightarrow \qquad A = B
$$

$$
\Rightarrow \qquad 2 \cdot A \cdot c = 1 \text{ auflösen}, A \rightarrow \frac{1}{2 \cdot c} \qquad A = \frac{1}{2 \cdot c} \qquad B = \frac{1}{2 \cdot c}
$$

 $\overline{\phantom{a}}$  , where the contract of the contract of the contract of the contract of the contract of the contract of the contract of the contract of the contract of the contract of the contract of the contract of the contr 13. Klasse Mathematik Technik DGL in Anwendungen - Lösung Seite 19 von 48

$$
\Leftrightarrow \qquad \int \frac{1}{\frac{2 \cdot c}{c + v}} + \frac{1}{\frac{2 \cdot c}{c - v}} dv = \int \frac{g}{c^2} dt
$$
\n
$$
\Leftrightarrow \qquad \int \frac{1}{c + v} + \frac{1}{c - v} dv = \int \frac{2 \cdot g}{c} dt + k \to \ln(c + v) - \ln(c - v) = \frac{c \cdot k + 2 \cdot g \cdot t}{c}
$$
\n
$$
\ln\left(\frac{c + v}{c - v}\right) = \frac{2 \cdot g \cdot t}{c} + k
$$

Delogarithmieren:

\n
$$
\frac{c + v}{c - v} = e^{\frac{2 \cdot g \cdot t}{c}} + k
$$
\n
$$
\Leftrightarrow \qquad c + v = (c - v) \cdot e^{\frac{2 \cdot g \cdot t}{c}} + k
$$

$$
\text{Auflösen nach v:} \qquad \left(\frac{2 \cdot g \cdot t}{1 + e^{-c}} + k\right) \cdot v = c \cdot e^{-c} - c
$$

$$
v = \frac{\frac{2 \cdot g \cdot t}{c} + k}{2 \cdot g \cdot t} = \frac{\left(\frac{2 \cdot g \cdot t}{c} + k\right)}{\frac{2 \cdot g \cdot t}{c} + k} = \frac{\left(\frac{2 \cdot g \cdot t}{c} - 1\right) \cdot c}{\frac{2 \cdot g \cdot t}{c} + k}
$$
  
1 + e<sup>c</sup> 1 + e<sup>c</sup>

Allgemeine Lösung: 
$$
v(t) = \frac{\left(\frac{2 \cdot g \cdot t}{c} - 1\right) \cdot c}{1 + K \cdot e} \cdot \frac{2 \cdot g \cdot t}{c}
$$

Anfangsbedingung einsetzen:  $v(0) = 0$ 

$$
\mathbf{v}(\mathbf{0}) = \mathbf{0}
$$

$$
\frac{(\kappa e^{0} - 1) \cdot c}{1 + \kappa \cdot e^{0}} = 0 \qquad \Leftrightarrow \qquad (\kappa e^{0} - 1) \cdot c = 0 \qquad \Leftrightarrow \qquad \kappa e^{0} - 1 = 0 \qquad \Leftrightarrow \qquad \kappa = 1
$$
\nPartikuläre Lösung:

\n
$$
v(t) = \frac{\left(\frac{2 \cdot g \cdot t}{c} - 1\right) \cdot c}{\frac{2 \cdot g \cdot t}{c}}
$$

 $\overline{\phantom{a}}$  , where the contract of the contract of the contract of the contract of the contract of the contract of the contract of the contract of the contract of the contract of the contract of the contract of the contr 13. Klasse Mathematik Technik DGL in Anwendungen - Lösung Seite 20 von 48

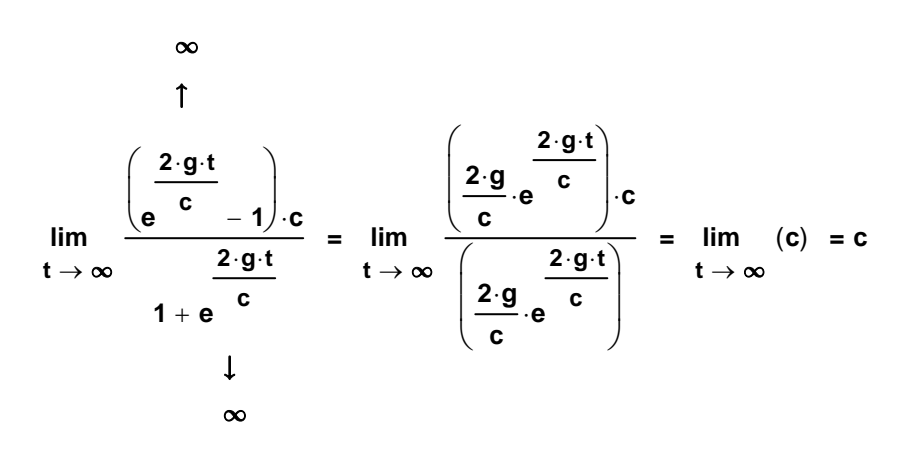

Die Endgeschwindigkeit, die der Körper erreichen kann, ist fast c (Lichtgeschwindigkeit).

#### **Aufgabe 9: Abi 2006 / AII**

Beim radioaktiven Zerfall von Uran entsteht Helium. Die zeitabhängige Masse m(t) des Heliums zum

Zeitpunkt **t**  $\geq$  **0** mit **m**(**0**) = **0** erfüllt die Differentialgleichung **m'** (**t**) =  $\left( \frac{4 \cdot m_0}{2.3 \pi} \right)$  $\frac{1}{235}$  – **m**(t) ſ I  $\setminus$  $\left( \frac{1}{2} \right)$  $=\left(\frac{6}{235}-m(t)\right)\lambda.$ 

Dabei ist λ > 0 die Zerfallskonstante, m<sub>0</sub> ist die Masse des Urans zum Zeitpunkt t = 0 und m'(t)

ist die Ableitung von **m** (t) nach der Zeit.

a) Bestimmen Sie die spezielle Lösung der Differentialgleichung.

 $[$  Ergebnis: **m**(**t**) =  $\frac{4 \cdot m_0}{m}$ **235**  $=\frac{4.4 \cdot 10}{2.5 \cdot 1}$   $(1 - e^{-\lambda \cdot t})$ 

b) Ermitteln Sie das Verhalten von m(t) für t → ∞. Welche Bedeutung hat dieser Grenzwert für den beschriebenen Zerfallsvorgang?

#### **Teilaufgabe a)**

Gegebene DGL: **m'**

$$
n' = \left(\frac{4 \cdot m_0}{235} - m\right) \cdot \lambda
$$

Definition: **k**

$$
=\frac{4\cdot m_0}{235}
$$

- Differentialquotient:  $\frac{dm}{dt} = (k - m) \cdot \lambda$
- Trennen der Variablen:  $\frac{dm}{k-m} = \lambda \cdot dt$   $\frac{dm}{m-k} = -\lambda \cdot dt$
- Integration:  $\begin{vmatrix} 1 & 1 \\ -1 & 1 \end{vmatrix}$  dm **m k**  $\int$  $\overline{1}$ J  $dm = \vert -\lambda dt$  $\int$ J  $=$   $\begin{vmatrix} -\lambda \, dt & \Leftrightarrow \end{vmatrix}$  **ln** $(\begin{vmatrix} m-k \end{vmatrix}) = -\lambda \cdot t + c$
- $Delogarithmieren:$  $|\mathbf{m} - \mathbf{k}| = e^{- (\lambda \cdot \mathbf{t}) + \mathbf{c}}$
- Da m<k: **m k** = -C·e<sup>- $\lambda$ ·t</sup>
- Allgemeine Lösung: **m** (**t**) =  $\mathbf{k} \mathbf{C} \cdot \mathbf{e}^{-\lambda \cdot \mathbf{t}}$

#### **Teilaufgabe b)**

#### Einsetzen der Randbedingung: **m 0**( ) **= 0** ⇔ **k C = 0** ⇔ **k C =**

Spezielle Lösung: **m** (**t**) = **k** - **k**·**e**  $\lambda$ ·**t** 

$$
m(t) = h - h \cdot \mathbf{e}
$$

$$
m(t) = \frac{4 \cdot m_0}{235} \cdot \left(1 - e^{-\lambda \cdot t}\right)
$$

$$
\lim_{t \to \infty} \left[ \frac{4 \cdot m_0}{235} \cdot \left( 1 - e^{-\lambda \cdot t} \right) \right] = \frac{4 \cdot m_0}{235}
$$

Es entsteht auf lange Sicht eine Masse **4 m0 235** an Helium.

### **Aufgabe 10: Abi 2007 / AI**

Bei einer chemischen Reaktion vereinigt sich ein Molekül A mit einem Molekül B zu einem neuen Molekül AB. In einem Laborversuch sind zu Beginn der Reaktion von beiden Molekülarten jeweils M Moleküle vorhanden. Die Umsatzvariable N(t) beschreibt die Anzahl der neuen Moleküle zum Zeit punkt t mit  $t \geq 0$ .

 Für N(t) gilt in guter Näherung die Differentialgleichung **dN t**( ) **dt k**  $\cdot$  (**M** – **N**(**t**))<sup>2</sup>, wobei k > 0 eine

Konstante ist.

a) Ermitteln Sie die spezielle Lösung der separierbaren Differentialgleichung für N(0) = 0.

[ Mögliches Ergebnis:  $N(t) = \frac{k \cdot M^2 \cdot t}{\sqrt{t}}$  $= \frac{14 \text{ m/s}}{16 \cdot \text{M} \cdot \text{t} - 1}$ 

 b) Berechnen Sie in Abhängigkeit von k und M, zu welchem Zeitpunkt **t 0** N(t) 99% des Endwertes erreicht hat.

#### **Teilaufgabe a)**

Gegebene DGL:

$$
\frac{dN}{dt} = k \cdot (M - N)^2
$$

Trennen der Variablen: **dN**

$$
\frac{dN}{(M-N)^2} = k \cdot dt \qquad N := N
$$

Integration:

$$
\frac{1}{(M-N)^2} dN = \int k dt + c \rightarrow \frac{1}{M-N} = c + k \cdot t
$$

$$
\text{Auflösen nach N:} \qquad \qquad \frac{1}{M-N} = \mathbf{k} \cdot \mathbf{t} + \mathbf{c} \text{ auflösen}, \mathbf{N} \rightarrow \mathbf{M} - \frac{1}{\mathbf{c} + \mathbf{k} \cdot \mathbf{t}}
$$

$$
\text{Allgemeine Lösung:} \qquad \mathbf{N(t)} = \mathbf{M} - \frac{1}{\mathbf{c} + \mathbf{k \cdot t}}
$$

 $\int$  $\overline{\phantom{a}}$  $\overline{1}$  $\overline{1}$ J

Anfangsbedingung: 
$$
N(0) = 0
$$
  $\Leftrightarrow$   $M - \frac{1}{c} = 0$  **auflösen**,  $c \rightarrow \frac{1}{M}$ 

$$
N(t) = M - \frac{1}{\frac{1}{M} + k \cdot t} = M - \frac{M}{1 + k \cdot t \cdot M} = \frac{M \cdot (1 + k \cdot t \cdot M) - M}{1 + k \cdot t \cdot M} = \frac{k \cdot M^{2} \cdot t}{1 + k \cdot M \cdot t}
$$

Partikuläre Lösung:

 $k \cdot M^2 \cdot t$  $= \frac{164 \text{ m/s}}{1 + \text{ k} \cdot \text{M} \cdot \text{t}}$ 

 $\overline{\phantom{a}}$  , where the contract of the contract of the contract of the contract of the contract of the contract of the contract of the contract of the contract of the contract of the contract of the contract of the contr 13. Klasse Mathematik Technik DGL in Anwendungen - Lösung Seite 24 von 48

#### **Teilaufgabe b)**

 $\blacktriangleright$ 

 $N(t_0) = 0.99 \cdot M$ **k M<sup>2</sup> <sup>t</sup> 0**  $\frac{1}{1 + k \cdot M \cdot t_0} = 0.99 \cdot M$  auflösen ,  $t_0 \rightarrow \frac{99.08 \cdot M}{M \cdot k_0}$ **t 0 99 M k <sup>=</sup>**

#### **Aufgabe 11: Abi 2007 / AII**

Bei Untersuchungen darüber, wie oft Publikationen zitiert werden, verwendet man zur näherungs weisen Bestimmung den Funktionsterm z(t), der die monatliche Anzahl der Zitate in Abhängigkeit von der Zeit t (in Monaten) angibt, und den Funktionsterm z' (t), der die momentane Veränderungsrate angibt. Dabei stellt man fest, dass gilt: **z'**(**t**) = λ ·**z**(**t**).

 Von einer Publikation wird nun über einen größeren Zeitraum die Anzahl der Zitate pro Monat erfasst. Dabei ergibt sich:  $z(6) = 950$  und  $z(10) = 900$ .

Bestimmen Sie z(t), wenn für z(t) obige Differentialgleichung gilt.

- Gegebene DGL:  $z' = \lambda \cdot z$
- Differentialquotient:  $\frac{dz}{dt} = \lambda \cdot z$

Trennen der Variablen:  $\frac{dz}{z} = \lambda \cdot dt$ 

Integration: **1 1**<br> **1 dz z**  $\int$  $\overline{1}$  $\int$  $dz = \begin{vmatrix} \lambda dt \end{vmatrix}$  $\int$  $\int$  $=$   $\int \lambda dt + k \rightarrow \ln(|z|) = k + \lambda t$ 

Auflösen nach |z| :  $|z| = e^{\lambda \cdot t + k}$ 

Da **z** > **0** gilt für die allgemeine Lösung: **z**(**t**) = **K** · **e**<sup>λ</sup> · **t** 

Einsetzen der Anfangsbedingungen:

$$
z(6) = 950
$$
  $K \cdot e^{\lambda \cdot 6} = 950$  (1)

 $z(10) = 900$  **K** · **e**<sup> $\lambda \cdot 10 = 900$  (2)</sup>

$$
\frac{(1)}{(2)} \qquad \qquad e^{6 \cdot \lambda - 10 \cdot \lambda} = \frac{950}{900} \qquad \Rightarrow \qquad -4 \cdot \lambda = \ln \left( \frac{950}{900} \right)
$$

$$
\lambda := -\left(\frac{1}{4} \cdot \ln\left(\frac{950}{900}\right)\right) \qquad \lambda = -\frac{\ln\left(\frac{19}{18}\right)}{4} = -0.0135
$$

$$
\text{eingesetzt in (1)} \qquad \qquad K \cdot e^{\lambda \cdot 6} = 950 \text{ auflösen}, K \rightarrow \frac{9025 \cdot \sqrt{38}}{54} = 1030
$$

Partikuläre Lösung: **z t**( ) **1030 e 0.0135<sup>t</sup>**

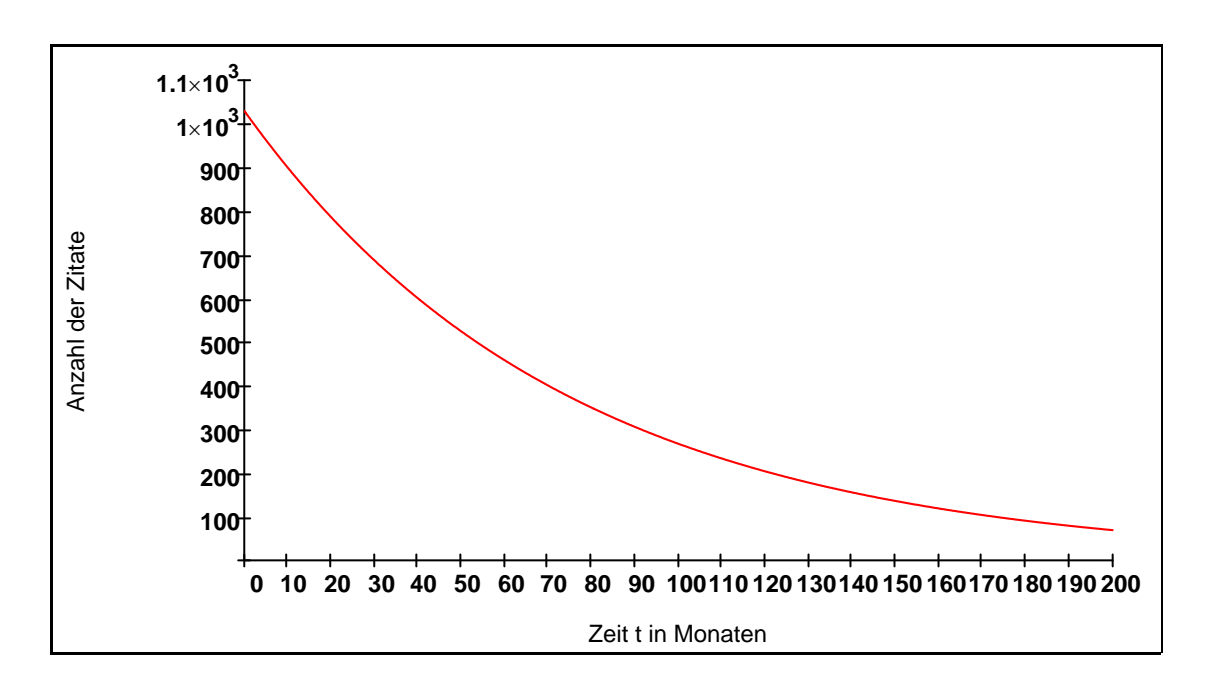

 $\blacktriangleright$ 

### **Aufgabe 12: Abi 2008 / AI**

Werden ein Kondensator der Kapazität C und ein ohmscher Widerstand R in Reihenschaltung an eine Gleichspannungsquelle der Spannung U angeschlossen, ergibt sich die Differentialgleichung:

$$
R \cdot C \cdot Q^{\mathsf{r}}(t) + Q(t) = \frac{C \cdot U}{T} \cdot t.
$$

 Mit den physikalischen Konstanten C, R, T und U für die Ladung Q(t) auf dem Kondensator. Bestimmen Sie die spezielle Lösung der Differentialgleichung mithilfe der Variation der Konstanten  $f$ ür  $Q(0) = 0$ .

> **t**  $\overline{C \cdot R}$

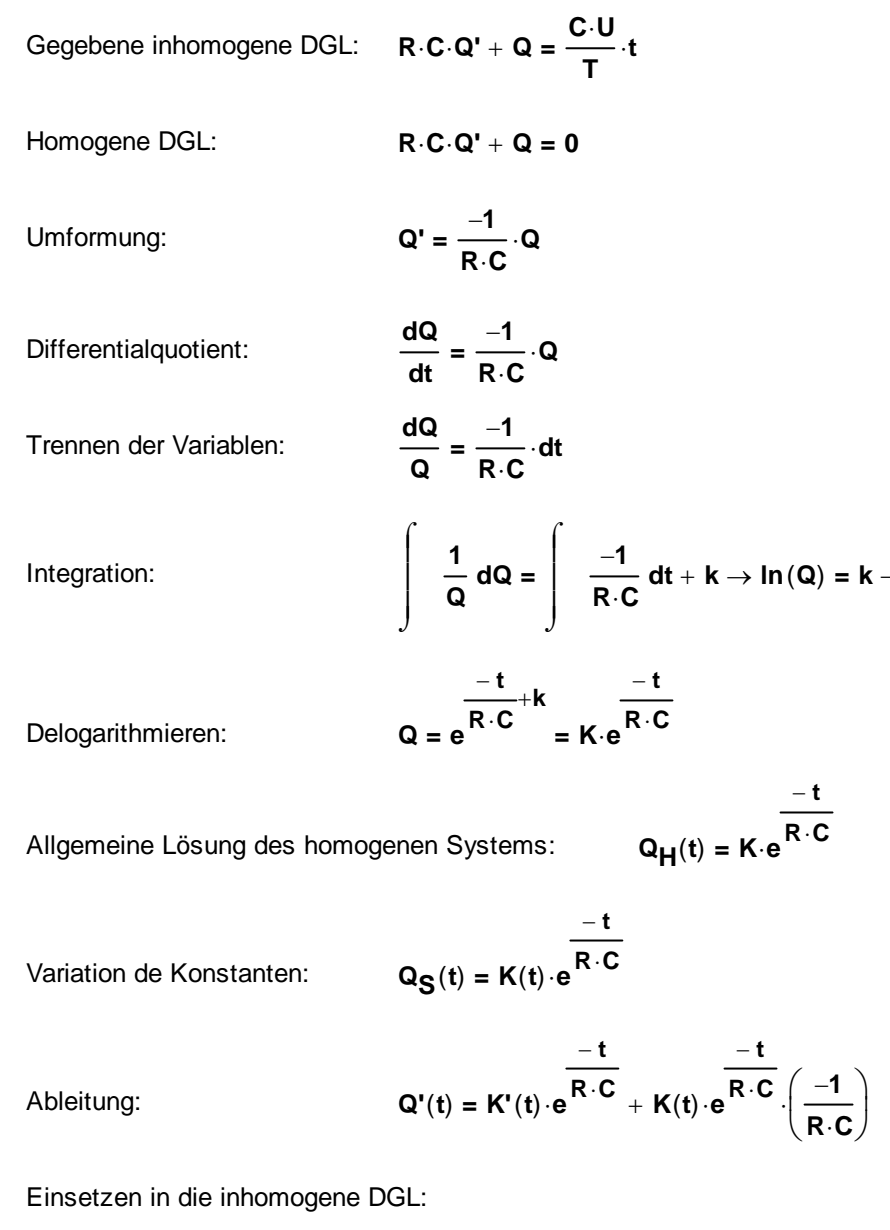

$$
R \cdot C \left[ K'(t) \cdot e^{\displaystyle\frac{-t}{R \cdot C}} + K(t) \cdot e^{\displaystyle\frac{-t}{R \cdot C}} \cdot \left(\frac{-1}{R \cdot C}\right) \right] + K(t) \cdot e^{\displaystyle\frac{-t}{R \cdot C}} = \displaystyle\frac{C \cdot U}{T} \cdot t \rightarrow C \cdot R \cdot K'(t) \cdot e^{\displaystyle\frac{-t}{C \cdot R}} = \displaystyle\frac{C \cdot U \cdot t}{T}
$$

 $\overline{\phantom{a}}$  , where the contract of the contract of the contract of the contract of the contract of the contract of the contract of the contract of the contract of the contract of the contract of the contract of the contr 13. Klasse Mathematik Technik DGL in Anwendungen - Lösung Seite 28 von 48

$$
C \cdot R \cdot K'(t) \cdot e^{-\frac{t}{C \cdot R}} = \frac{C \cdot U \cdot t}{T} \text{ auflösen}, K'(t) \rightarrow \frac{U \cdot t \cdot e^{\frac{t}{C \cdot R}}}{R \cdot T} \Rightarrow K'(t) = \frac{U \cdot t \cdot e^{\frac{t}{C \cdot R}}}{R \cdot T}
$$

$$
K(t) = \int \frac{1}{u \cdot t \cdot e^{\frac{t}{C \cdot R}}}
$$
dt

Integration:

$$
\text{Particle Integration:} \quad \int \quad \frac{t}{u \cdot t \cdot e^{C \cdot R}} \, dt = \frac{c \cdot u \cdot e^{C \cdot R} \cdot (t - C \cdot R)}{T}
$$

$$
\mathbf{Q_S}(t) = \left[ \underbrace{\mathbf{C} \cdot U \cdot e^{\overline{\mathbf{C} \cdot \mathbf{R}}}\cdot (t - \mathbf{C} \cdot \mathbf{R})}_{T} \right] \cdot e^{\overline{\mathbf{R} \cdot \mathbf{C}}} \rightarrow \mathbf{Q_S}(t) = \frac{\mathbf{C} \cdot U \cdot (t - \mathbf{C} \cdot \mathbf{R})}{T}
$$

Allgemeine Lösung der inhomogenen DGL:

$$
\mathbf{Q}_{\pmb{A}}(t) = \mathbf{Q}_{\pmb{H}}(t) + \mathbf{Q}_{\pmb{S}}(t) = \pmb{K} \cdot \pmb{e}^{\dfrac{-\pmb{t}}{\pmb{R} \cdot \pmb{C}}}_{\pmb{F}} + \frac{\pmb{C} \cdot \pmb{U} \cdot (t - \pmb{C} \cdot \pmb{R})}{\pmb{T}}
$$

Einsetzen der Anfangsbedingung:  $Q_A(0) = 0$ 

$$
K \cdot e^{0} + \frac{C \cdot U \cdot (0 - C \cdot R)}{T} = 0 \text{ auflösen}, K \rightarrow \frac{C^{2} \cdot R \cdot U}{T}
$$

$$
Partikuläre Lösung: \n\mathbf{Q}_{\mathbf{P}}(t) = \frac{\mathbf{C}^2 \cdot \mathbf{R} \cdot \mathbf{U}}{\mathbf{T}} \cdot \mathbf{e}^{\frac{-t}{\mathbf{R} \cdot \mathbf{C}}} + \frac{\mathbf{C} \cdot \mathbf{U} \cdot (t - \mathbf{C} \cdot \mathbf{R})}{\mathbf{T}}
$$

$$
Q_{\mathbf{P}}(t) = \frac{\mathbf{C} \cdot \mathbf{U}}{T} \cdot t - R \cdot \mathbf{C} + R \cdot \mathbf{C} \cdot e^{\overline{R} \cdot \overline{\mathbf{C}}}
$$

### **Aufgabe 13: Abi 2010 / AI**

Für die Geschwindigkeit v(t) eines Körpers unter dem Einfluss einer zeitlich periodisch wirkenden Kraft und einer geschwindigkeitsproportionalen Reibungskraft gilt folgende Differentialgleichung:

 $v'(t) + 2v(t) = \sin(2 \cdot t)$ . Der Körper soll zum Zeitpunkt  $t = 0$  aus der Ruhe heraus starten. Ermitteln Sie v(t) mithilfe der Methode der Variation der Konstanten.

Gegebene inhomogene DGL:  $v' + 2 \cdot v = \sin(2 \cdot t)$ Homogene DGL:  $v' + 2 \cdot v = 0$ Differentialquotient:  $\frac{dv}{dt} = -2 \cdot v$ Trennen der Variablen:  $\frac{dv}{v} = -2 \cdot dt$ Integration: **1 v**  $\int$  $\overline{\phantom{a}}$  $\int$  $dv = \begin{vmatrix} -2 dt \end{vmatrix}$  $\int$  $\int$  $=$   $\vert$   $-2 dt + k \rightarrow \ln(\vert v \vert) = k - 2 \cdot t$ Da **v** > 0 **v** =  $e^{-2 \cdot t + k}$ Allgemeine Lösung der homogenen DGL:  $v_H(t) = K \cdot e^{-2 \cdot t}$  $Variation$  der Konstanten:  $\mathbf{v}_{\mathbf{S}}(\mathbf{t}) = \mathbf{K}(\mathbf{t}) \cdot \mathbf{e}^{-2 \cdot \mathbf{t}}$ Ableitungsfunktion:  $\mathbf{v}'\mathbf{S(t)} = \mathbf{K'(t)} \cdot e^{-2 \cdot \mathbf{t}} + \mathbf{K(t)} \cdot e^{-2 \cdot \mathbf{t}} \cdot (-2)$ Einsetzen in die inhomogene DGL:  $v' + 2v = \sin(2 \cdot t)$  $K'(t) \cdot e^{-2 \cdot t} + K(t) \cdot e^{-2 \cdot t} \cdot (-2) + 2 \cdot (K(t) \cdot e^{-2 \cdot t}) = \sin(2 \cdot t) \rightarrow K'(t) \cdot e^{-2 \cdot t} = \sin(2 \cdot t)$ 

$$
\Rightarrow \qquad K'(t) = \sin(2 \cdot t) \cdot e^{2 \cdot t}
$$

$$
\Rightarrow \qquad K(t) := \int \sin(2 \cdot t) \cdot e^{2 \cdot t} dt
$$

$$
\text{Particle Integration:} \qquad \qquad \textbf{K(t)} \ = \ -\frac{e^{2 \cdot t} \cdot (\cos{(2 \cdot t)} \, - \, \sin{(2 \cdot t)})}{4}
$$

Spezielle Lösung:

$$
v_S(t):=\left[-\frac{e^{2\cdot t}\cdot(\cos{(2\cdot t)}-\sin{(2\cdot t)})}{4}\right] \cdot e^{-2\cdot t} \qquad v_S(t)\ =\ \frac{\sin{(2\cdot t)}}{4}-\frac{\cos{(2\cdot t)}}{4}
$$

 $\overline{\phantom{a}}$  , where the contract of the contract of the contract of the contract of the contract of the contract of the contract of the contract of the contract of the contract of the contract of the contract of the contr 13. Klasse Mathematik Technik DGL in Anwendungen - Lösung Seite 30 von 48

Allgemeine Lösung der inhomogenen DGL:

$$
v_{\boldsymbol{A}}(t,K) := K \cdot e^{-2 \cdot t} + \left( \frac{sin(2 \cdot t)}{4} - \frac{cos(2 \cdot t)}{4} \right)
$$

Bestimmung von K durch Einsetzen der Anfangsbedingung: **K** = **K** 

$$
v_A(0, K) = 0
$$
  $K \cdot e^0 + \left(\frac{\sin(0)}{4} - \frac{\cos(0)}{4}\right) = 0$  and  $K \to \frac{1}{4}$ 

$$
\text{Partikuläre Lösung:} \hspace{1cm} \mathbf{v}_{\boldsymbol{P}}(t) \coloneqq \frac{1}{4} \cdot e^{-2 \cdot t} + \left( \frac{\sin{(2 \cdot t)}}{4} - \frac{\cos{(2 \cdot t)}}{4} \right)
$$

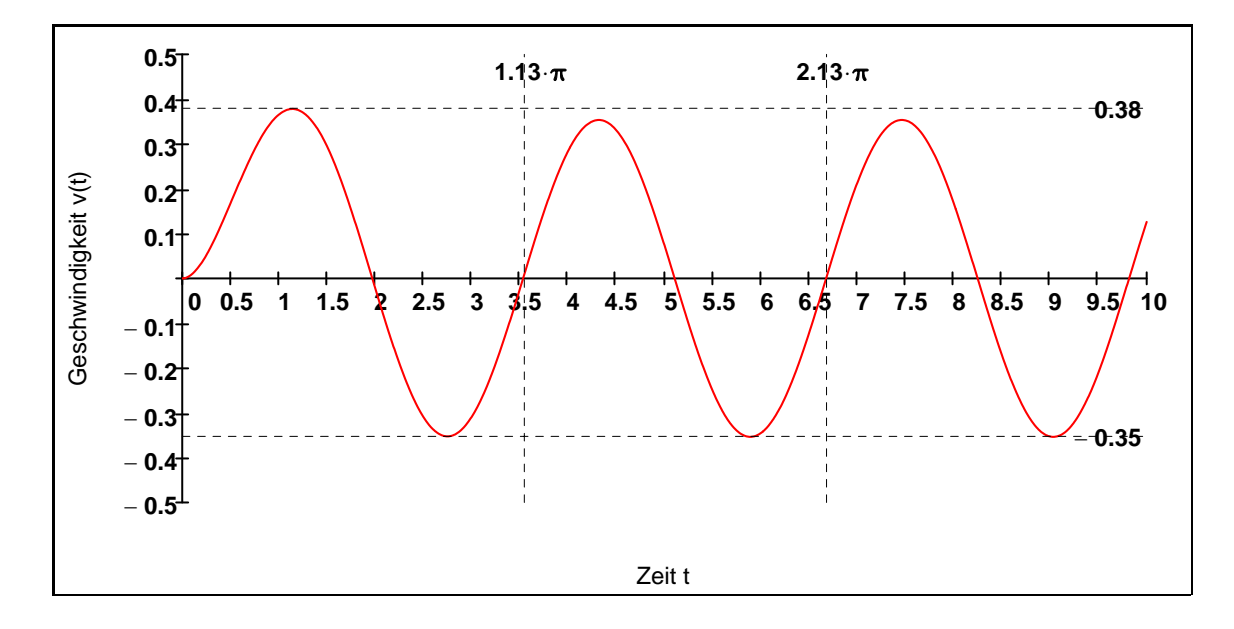

 $\blacktriangleright$ 

#### **Aufgabe 14: Abi 2009 / AI**

 Ein Kondensator mit der Kapazität C wird an der Gleichspannungs quelle der Spannung U<sub>0</sub> aufgeladen. Für die Beträge U<sub>0</sub> und U<sub>1</sub> der Spannungen gilt:  $U_1$  <  $U_0$ . Zum Zeitpunkt **t = 0** wird der Schalter S umgelegt, sodass sich der Kondensator der Kapazität C über den ohmschen Widerstand R entladen kann. Während des Ent ladevorgangs gilt für den Betrag  $U = U(t)$  der Spannung am Kon-

densator die Differentialgleichung  $U'(t) = a \cdot (U_1 - U(t))$  mit

$$
U'(t) = \frac{dU(t)}{dt} \text{ und } a = \frac{1}{R \cdot C}.
$$

Berechnen Sie die spezielle Lösung U(t) der obigen Differentialgleichung, falls zum Zeitpunkt  $t = 0$  für die Spannung am Kondensator gilt:  $U(0) = 3 \cdot U_1$ 

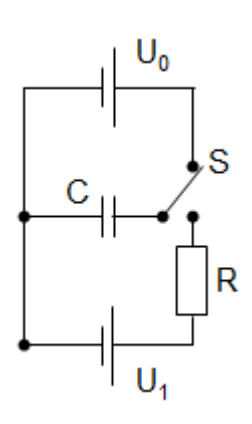

$$
U' = -a \cdot (U - U_1) \qquad \Leftrightarrow \qquad \frac{dU}{dt} = -a \cdot (U - U_1) \qquad \Leftrightarrow \qquad \frac{dy}{U - U_1} = -a \cdot dt
$$
\nIntegration:

\n
$$
\int \frac{1}{U - U_1} dy = \int -a dt
$$
\n
$$
\Leftrightarrow \qquad \ln(|U - U_1|) = -a \cdot t + k
$$
\nAutlösen:

\n
$$
|U - U_1| = e^{-a \cdot t + k} = K \cdot e^{-a \cdot t}
$$
\n
$$
\Leftrightarrow \qquad U(t) = U_1 + K \cdot e^{-a \cdot t} \qquad \text{mit } K \in \mathbb{R}
$$
\n
$$
U(0) = 3 \cdot U_1
$$

 $U(0) = U_1 + K \cdot e^0 = 3 \cdot U_1$ 

 $U_1 + K = 3 \cdot U_1$  auflösen,  $K \to 2 \cdot U_1$ 

$$
U(t) = U_1 + 2 \cdot U_1 \cdot e^{-a \cdot t} = U_1 \left( 1 + 2 \cdot e^{-a \cdot t} \right)
$$

 $\overline{\phantom{a}}$  , where the contract of the contract of the contract of the contract of the contract of the contract of the contract of the contract of the contract of the contract of the contract of the contract of the contr 13. Klasse Mathematik Technik DGL in Anwendungen - Lösung Seite 32 von 48

### **Aufgabe 15: Abi 2008 / AII**

 In der folgenden Aufgabe soll die Differentialgleichung für die Teilchenzahl n(t) der Tochtersubstanz eines radioaktiven Mutter-Tochter-Zerfalls untersucht werden. Von der radioaktiven Muttersubstanz mit der Zerfallskonstanten  $\lambda_M > 0$  liegen zur Zeit t = 0  $N_0$  Atome vor.

Die ebenfalls radioaktive Tochtersubstanz zerfällt mit der Zerfallskonstanten λ**T = 0** .

Für die Teilchenzahl n(t) der Tochtersubstanz gilt für t ≥ 0 folgende Differntialgleichung:

$$
n'(t) = \lambda_M \cdot e^{-\lambda_M \cdot t} - \lambda_T \cdot n(t).
$$

- a) Bestimmen Sie die Lösung n(t) für  $\lambda_M = \lambda_T = \lambda$  mithilfe der Variation der Konstanten, wenn  $gilt: n(t) = 0$ .
- **b**) Lösen Sie nun obige Differentialgleichung für n(t) für λ<sub>M</sub> ≠ λ<sub>T</sub>, wenn ebenfalls gilt: **n**(**t**) = **0**.

$$
[ \text{ Eryebnis: } n(t) = \frac{\lambda_M}{\lambda_T - \lambda_M} \cdot N_0 \cdot \left( e^{-\lambda_M \cdot t} - e^{-\lambda_T \cdot t} \right) ]
$$

**c) Begründen Sie für den Fall λ<sub>M</sub> ≠ λ<sub>T</sub>** in Abhängigleit von λ<sub>M</sub> und λ<sub>T</sub> ohne Verwendung von n'(t), dass  $n(t)$  ein absolutes Maximum besitzt.

Berechnen Sie nun den Zeitpunkt **t max** mithilfe von **n' t**( ).

#### **Teilaufgabe a)**

 $Gegebene$  inhomogene DGL:  $-\lambda_{\mathsf{M}} \cdot \mathsf{t}$  λ**T = n** Mit  $\lambda_M = \lambda_T = \lambda$ :  $\Rightarrow$  **n'** =  $\lambda \cdot N_0 \cdot e^{-\lambda \cdot t} - \lambda \cdot n$ Inhomogene DGL: **n'** +  $\lambda \cdot$ **n =**  $\lambda \cdot N_0 \cdot e^{-\lambda \cdot t}$ Homogene DGL: **n'** λ**n = 0** Differentialquotient:  $\frac{dn}{dt} = -\lambda \cdot n$ Trennen der Variablen:  $\frac{dn}{n} = -\lambda \cdot dt$ Integration: **1 n**  $\int$  $\overline{\phantom{a}}$  $\int$  $dn = \begin{vmatrix} -\lambda dt \end{vmatrix}$  $\int$  $\int$  $=$   $\begin{pmatrix} -\lambda \, dt + k \rightarrow \ln(|n|) = k - \lambda \cdot t \end{pmatrix}$ Da **n** > 0 **n** =  $e^{-\lambda \cdot t + k}$ 

Allgemeine Lösung des homogenen DGL:  $n_H(t) = K \cdot e^{-\lambda \cdot t}$ 

 $\overline{\phantom{a}}$  , where the contract of the contract of the contract of the contract of the contract of the contract of the contract of the contract of the contract of the contract of the contract of the contract of the contr 13. Klasse Mathematik Technik DGL in Anwendungen - Lösung Seite 33 von 48

Variation der Konstanten: **ns**(t)

$$
n_{\mathbf{S}}(t) = \mathbf{K}(t) \cdot e^{-\lambda \cdot t}
$$

Ableitungsfunktion: **n'<sub>S</sub>**(**t**) = **K'**(**t**)  $\cdot e^{-\lambda \cdot t} + K(t) \cdot e^{-\lambda \cdot t} \cdot (-\lambda)$ 

Einsetzen in die inhomogene DGL:  $n' + \lambda \cdot n = \lambda \cdot N_0 \cdot e^{-\lambda \cdot t}$ 

$$
K'(t) \cdot e^{-\lambda \cdot t} + K(t) \cdot e^{-\lambda \cdot t} \cdot (-\lambda) + \lambda \cdot \left(K(t) \cdot e^{-\lambda \cdot t} \right) = \lambda \cdot N_0 \cdot e^{-\lambda \cdot t} \rightarrow K'(t) \cdot e^{-\lambda \cdot t} = N_0 \cdot \lambda \cdot e^{-\lambda \cdot t}
$$

$$
\Rightarrow \qquad K'(t) = N_0 \cdot \lambda
$$
  

$$
\Rightarrow \qquad K(t) := \int N_0 \cdot \lambda dt
$$

Integration: **K**(**t**) =  $N_0 \lambda \cdot t$ 

Allgemeine Lösung der inhomogenen DGL:

$$
n_{\bm{A}}(t) = K \cdot e^{-\lambda \cdot t} + N_{\bm{0}} \cdot \lambda \cdot t \cdot e^{-\lambda \cdot t}
$$

Bestimmung von K durch Einsetzen der Anfangsbedingung:  $n_A(0, K) = 0$ 

$$
K := K \qquad K \cdot e^{0} + N_{0} \cdot \lambda \cdot 0 \cdot e^{0} = 0 \text{ and } K \rightarrow 0
$$

**Partikuläre Lösung: n<sub>P</sub>**(**t**) =  $N_0 \cdot \lambda \cdot t \cdot e^{-\lambda \cdot t}$ 

**Teilaufgabe b)**

 $λ$ **T**  $\neq$   $λ$ **M** 

 $Gegebene inhomogene DGL:$  $-\lambda_{\mathsf{M}} \cdot \mathsf{t}$  λ**T = n** Homogene DGL:  $n' + \lambda_T \cdot n = 0$ Differentialquotient:  $\frac{d\mathbf{r}}{dt} = -\lambda_{\mathbf{T}} \cdot \mathbf{n}$ Trennen der Variablen: <del>n</del> = −λ<sub>Τ</sub>⋅dt<br>n

 $\overline{\phantom{a}}$  , where the contract of the contract of the contract of the contract of the contract of the contract of the contract of the contract of the contract of the contract of the contract of the contract of the contr 13. Klasse Mathematik Technik DGL in Anwendungen - Lösung Seite 34 von 48

Integration: 
$$
\int_{0}^{\frac{\pi}{n}} \frac{1}{n} dn = \int_{0}^{\frac{\pi}{n}} dx + k \to \ln(|n|) = k - t \cdot \lambda_{\overline{1}}
$$

$$
Da \, n > 0 \qquad \qquad n = e^{-\lambda} T^{\cdot t + k}
$$

Allgemeine Lösung der homogenen DGL: **nd** 

$$
n_{H}(t) = K \cdot e^{-\lambda_{T} \cdot t}
$$

 $= K(t) \cdot e^{-\lambda} T^{-t}$ 

 $Variation$  der Konstanten:

$$
\text{Ableitungsfunktion:} \qquad \mathbf{n'}_{\mathbf{S}}(\mathbf{t}) = \mathbf{K'}(\mathbf{t}) \cdot \mathbf{e}^{-\lambda_{\mathbf{T}} \cdot \mathbf{t}} + \mathbf{K}(\mathbf{t}) \cdot \mathbf{e}^{-\lambda_{\mathbf{T}} \cdot \mathbf{t}} \cdot \left(-\lambda_{\mathbf{T}}\right)
$$

 $E$ insetzen in die inhomogene DGL: <sup>λ</sup>**<sup>M</sup> <sup>t</sup> =**

$$
{K^{\prime}(t) \cdot e}^{-\lambda_{\overline{T}} \cdot t} + {K(t) \cdot e}^{-\lambda_{\overline{T}} \cdot t} \cdot \left(-\lambda_{\overline{T}}\right) + \lambda_{\overline{T}} \cdot \left({K(t) \cdot e}^{-\lambda_{\overline{T}} \cdot t}\right) = \lambda_{\overline{M}} \cdot N_0 \cdot e^{-\lambda_{\overline{M}} \cdot t}
$$

Vereinfacht und aufgelöst:

$$
K'(t) \cdot e^{-t \cdot \lambda} T = N_0 \cdot \lambda_M \cdot e^{-t \cdot \lambda_M} \text{ and } K'(t) \rightarrow N_0 \cdot \lambda_M \cdot e^{t \cdot \lambda} T \cdot e^{-t \cdot \lambda_M}
$$
  
\n
$$
\Rightarrow \qquad K'(t) = N_0 \cdot \lambda_M \cdot e^{t \cdot (\lambda_T - \lambda_M)}
$$

$$
\Rightarrow \qquad \qquad K(t) = \int_{0}^{t} N_0 \cdot \lambda_M \cdot e^{t \cdot (\lambda_T - \lambda_M)} dt
$$

Integration: 
$$
\int_{0}^{t} N_0 \cdot \lambda_M \cdot e^{t \cdot (\lambda_T - \lambda_M)} dt = \frac{N_0 \cdot \lambda_M \cdot e^{t \cdot (\lambda_T - \lambda_M)}}{\lambda_T - \lambda_M}
$$

$$
K(t) = \frac{N_0 \cdot \lambda_M \cdot e^{t \cdot \left(\lambda_T - \lambda_M\right)}}{\lambda_T - \lambda_M}
$$

Allgemeine Lösung der inhomogenen DGL:

$$
n_{A}(t) = K \cdot e^{-\lambda_{T} \cdot t} + \left[\frac{N_{0} \cdot \lambda_{M} \cdot e^{t \cdot \left(\lambda_{T} - \lambda_{M}\right)}}{\lambda_{T} - \lambda_{M}}\right] \cdot e^{-\lambda_{T} \cdot t} = K \cdot e^{-\lambda_{T} \cdot t} + \left[\frac{N_{0} \cdot \lambda_{M} \cdot e^{t \cdot \left(-\lambda_{M}\right)}}{\lambda_{T} - \lambda_{M}}\right]
$$

$$
n_{\boldsymbol{A}}(t) = \boldsymbol{K} \cdot \boldsymbol{e}^{-\lambda_{\boldsymbol{T}} \cdot \boldsymbol{t}} + \frac{\lambda_{\boldsymbol{M}}}{\lambda_{\boldsymbol{T}} - \lambda_{\boldsymbol{M}} \cdot \boldsymbol{N_0} \cdot \boldsymbol{e}^{-\lambda_{\boldsymbol{M}} \cdot \boldsymbol{t}}}
$$

Bestimmung von K durch Einsetzen der Anfangsbedingung:  $n_A(0, K) = 0$ 

$$
K:=K \hspace{1.5cm} K\cdot e^{0}+\frac{\lambda_{M}}{\lambda_{T}-\lambda_{M}}\cdot N_{0}\cdot e^{0}=0 \hspace{0.1cm} \text{auflösen}\,, K\;\; \rightarrow -\frac{N_{0}\cdot \lambda_{M}}{\lambda_{T}-\lambda_{M}}
$$

$$
\text{Partikuläre Lösung:} \qquad \qquad n(t) = -\frac{\lambda_M}{\lambda_T - \lambda_M} \cdot N_0 \cdot e^{-\lambda_T \cdot t} + \frac{\lambda_M}{\lambda_T - \lambda_M} \cdot N_0 \cdot e^{-\lambda_M \cdot t}
$$

$$
n(t) = \frac{\lambda_M}{\lambda_T - \lambda_M} \cdot N_0 \cdot \left( -e^{-\lambda_T \cdot t} + e^{-\lambda_M \cdot t} \right)
$$

**Teilaufgabe c)**

Definitionsmenge von n(t): **t** ∈ **[ 0 ;** ∞ **[**

 $linker$  Randwert:  $n(0) = 0$ 

$$
\begin{array}{ccc}\n & 0 & 0 \\
 & \uparrow & \uparrow \\
 & \text{f} & \\
 & \text{t} & \to \infty\n\end{array}
$$
\n
$$
\lim_{t \to \infty} \left[ \frac{\lambda_M}{\lambda_T - \lambda_M} \cdot N_0 \cdot \left( -e^{-\lambda_T \cdot t} + e^{-\lambda_M \cdot t} \right) \right] = 0
$$

Funktion ist stetig und besitzt auf dem linken Rand sowie auf dem rechten Rand den Funktionswert Null, d. h. es muss ein absolutes Maximum geben.

Ableitungsfunktion: **n'** 

$$
f(t) = \frac{\lambda_M}{\lambda_T - \lambda_M} \cdot N_0 \cdot \left( \lambda_T \cdot e^{-\lambda_T \cdot t} - \lambda_M \cdot e^{-\lambda_M \cdot t} \right)
$$

#### $\overline{\phantom{a}}$  , where the contract of the contract of the contract of the contract of the contract of the contract of the contract of the contract of the contract of the contract of the contract of the contract of the contr 13. Klasse Mathematik Technik DGL in Anwendungen - Lösung Seite 36 von 48

Horizontale Tangenten:  $n'(t) = 0$ 

$$
n'(t) = 0
$$

$$
\Leftrightarrow \qquad \lambda_T \cdot e^{-\lambda_T \cdot t} - \lambda_M \cdot e^{-\lambda_M \cdot t} = 0
$$

$$
\Leftrightarrow \qquad \qquad \lambda_T \cdot e^{-\lambda_T \cdot t} = \lambda_M \cdot e^{-\lambda_M \cdot t}
$$

$$
\Leftrightarrow \qquad \frac{\lambda_T}{\lambda_M} = \frac{e^{-\lambda_M \cdot t}}{e^{-\lambda_T \cdot t}}
$$

$$
\Leftrightarrow \qquad \frac{\lambda_T}{\lambda_M} = e^{\lambda_T \cdot t - \lambda_M \cdot t}
$$

$$
\Leftrightarrow \qquad \lambda_T \cdot t - \lambda_M \cdot t = \ln\left(\frac{\lambda_T}{\lambda_M}\right)
$$

$$
\Leftrightarrow \qquad \left(\lambda_T - \lambda_M\right) \cdot t = \ln\left(\frac{\lambda_T}{\lambda_M}\right)
$$

$$
t_{\max} = \frac{\ln\left(\frac{\lambda_{\text{T}}}{\lambda_{\text{M}}}\right)}{\lambda_{\text{T}} - \lambda_{\text{M}}}
$$

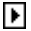

$$
\text{ModelIfunktion zu:} \qquad n(t) := \frac{\lambda_M}{\lambda_T - \lambda_M} \cdot N_0 \cdot \left(-e^{-\lambda_T \cdot t} + e^{-\lambda_M \cdot t}\right)
$$

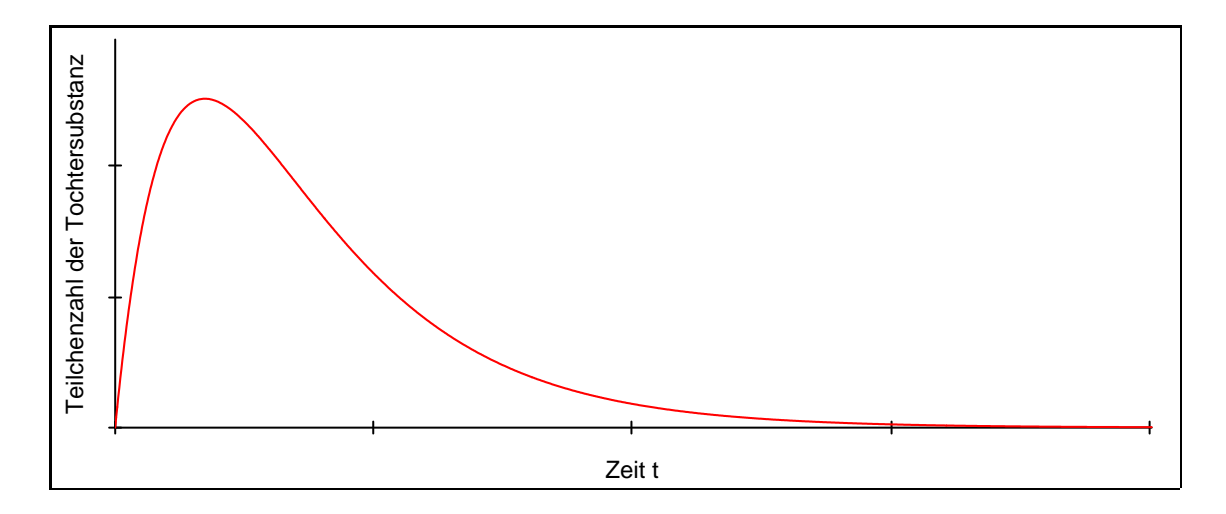

### **Aufgabe 16: Abi 2011 / AI**

Ein spezieller Fallschirm gehorcht beim Sinkflug folgender Differentialgleichung:

$$
v' = \frac{1}{20} \cdot (25 - v^2).
$$

 Dabei steht v(t) für die Maßzahl der Geschwindigkeit in **m s** mit  $0 \le v < 5$  und t für die Maßzahl

**dt**

 $\int$  $\overline{\phantom{a}}$  $\overline{1}$  $\overline{1}$ J

der Zeit in s mit  $t \geq 0$ . Ermitteln Sie die spezielle Lösung dieser Differentialgleichung für **v 0**( ) **= 0**.

Gegebene DGL:

$$
\mathsf{v}'=\frac{1}{20}\cdot\left(25-\mathsf{v}^2\right)
$$

**1 20**

 $=\frac{1}{2}$   $(25 - v^2)$ 

Verwendung des Differentialquotienten:

Separation der Variablen: 
$$
\frac{dv}{25 - v^2} = \frac{1}{20} dt
$$

Integration:

$$
\frac{1}{25-v^2} dv = \frac{1}{20} \cdot \int 1 dt
$$

Partialbruchzerlegung:

$$
\frac{1}{25-v^2} = \frac{A}{5-v} + \frac{B}{5+v} = \frac{A \cdot (5+v) + B \cdot (5-v)}{25-v^2} = \frac{(A-B) \cdot v + 5 \cdot (A+B)}{25-v^2}
$$

Koeffizientenvergleich:

**Vorgabe**

$$
A - B = 0
$$
\n
$$
A + B = \frac{1}{5}
$$
\n
$$
Suchen(A, B) \rightarrow \begin{pmatrix} \frac{1}{10} \\ \frac{1}{10} \end{pmatrix} \Rightarrow \frac{A}{5 - v} + \frac{B}{5 + v} = \frac{1}{10} \cdot \frac{1}{5 - v} + \frac{1}{10} \cdot \frac{1}{5 + v}
$$

Durchführung der linken Seite der Integration:

$$
\int \frac{1}{25-v^2} dv = \frac{1}{10} \cdot \int \left( \frac{1}{5+v} + \frac{1}{5-v} \right) dv = \frac{1}{10} \cdot (\ln(|5+v|) - \ln(|5-v|)) = \frac{1}{10} \cdot \ln(\frac{5+v}{5-v})
$$

Bemerkung: Der Betrag kann wegen der Definitionsmenge von v weggelaseen werden.

Durchführung der rechten Seite der Integration:

$$
\frac{1}{20} \cdot \int 1 dt + C = C + \frac{t}{20}
$$

Integralgleichung: **<sup>1</sup> 10**  $\ln\left(\frac{5+v}{2}\right)$  $5 - v$  $\int$  $\setminus$  $\tan\left(\frac{5+v}{5-v}\right) = \frac{t}{20} + C$ 

Anfangsbedingung: 
$$
\mathbf{v}(\mathbf{0}) = \mathbf{0}
$$
  $\frac{1}{10} \cdot \ln\left(\frac{5+\mathbf{0}}{5-\mathbf{0}}\right) = \frac{\mathbf{0}}{20} + \mathbf{C}$  auflösen, C →  $\mathbf{0}$ 

**t**

$$
\Rightarrow \qquad \frac{1}{10} \cdot \ln\left(\frac{5+v}{5-v}\right) = \frac{t}{20} \text{ auflösen, } v \qquad \Rightarrow \qquad \frac{\frac{1}{5 \cdot e^2} - 5}{\frac{t}{e^2} + 1}
$$

$$
v(t):=\frac{\frac{t}{5\cdot e^2}-5}{e^2+1}
$$

 $\blacktriangleright$ 

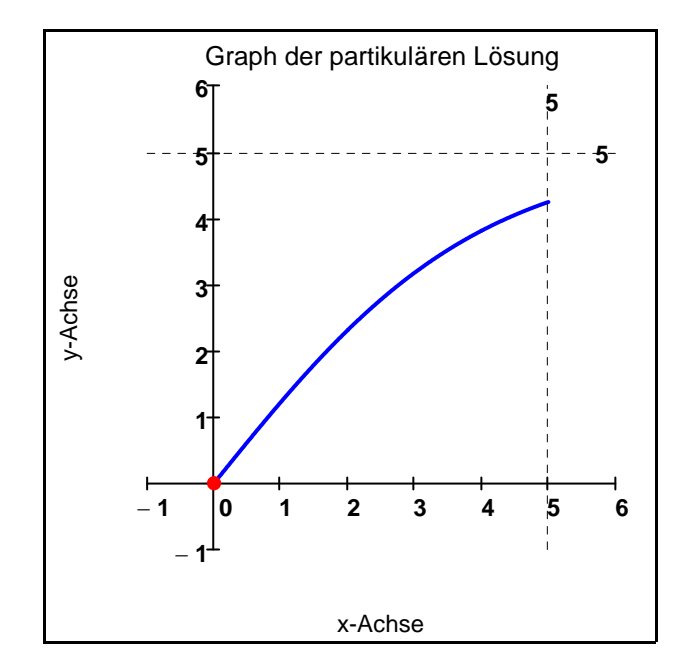

 $\blacktriangleright$ 

#### **Aufgabe 17: Abi 2011 / AII**

Eine Kugel der Masse m befindet sich in einer Flüssigkeit und wird zum Zeitpunkt t = 0 aus der Ruhe heraus losgelassen. Zum Zeitpunkt **t ≥ 0** hat die Kugel eine Strecke der Länge s(t) durchfallen und besitzt zu diesem Zeitpunkt t die Geschwindigkeit  $v(t) = s'(t)$  sowie die Beschleunigung  $a(t)$ . Im Folgenden werden zur Vereinfachung nur die Maßzahlen der physikalischen Größen verwendet. Für die Geschwindigkeit v(t) der Kugel gilt die folgende Differentialgleichung:  $\mathbf{m} \cdot \mathbf{v}'(t) = \mathbf{m} \cdot \mathbf{g} - \mathbf{k} \cdot \mathbf{v}(t)$ , wobei g und k weitere physikalische Konstanten sind.

a) Bestimmen Sie v(t) mit der Methode der Variation der Konstanten.

b) Für v(t) einer speziellen Kugel gilt:  $v(t) = 19.6 \cdot (1 - e^{-0.5 \cdot t})$  für  $t \ge 0$ .  $\mathsf{Zum}% _{1}\subset\mathsf{Zum}_{2}$  Zeitpunkt  $\mathsf{t}_{1}$  mit  $\mathsf{t}_{1}$  ≥ **0** besitzt die Kugel die Beschleunigung  $\mathsf{a}_{1}=\mathsf{v}^{\mathsf{t}}(\mathsf{t}_{1})$ 

Zeigen Sie, dass die Zeitdauer T<sub>H</sub>, in der sich die Beschleunigung a<sub>1</sub> halbiert, unabhängig von t<sub>1</sub> ist und berechnen Sie  $T_H$ .

Ermitteln Sie die Streckenlänge, welche die Kugel bis zum Zeitpunkt t = 2,5 durchfällt, auf eine Nachkommastelle.

#### **Teilaufgabe a)**

$$
DGL: \t m \cdot v'(t) = m \cdot g - k \cdot v(t)
$$

Umformung liefert die inhomogene DGL: v'

$$
(\mathbf{t}) + \frac{\mathbf{k}}{m} \cdot \mathbf{v}(\mathbf{t}) = \mathbf{g}
$$

#### **1. Lösung der homogenen DGL**

$$
v'(t) + \frac{k}{m} \cdot v(t) = 0 \Rightarrow \text{tiviale Lösung: } \frac{v(t) = 0}{t} \text{Differential\nDifferential\n{ $\frac{dv}{dt} + \frac{k}{m} \cdot v = 0$ \n
$$
\nVariable trennen:

\n
$$
\frac{dv}{v} = -\frac{k}{m} \cdot dt \qquad \text{mit} \qquad v \neq 0
$$
\nIntegrieren:

\n
$$
\int \frac{1}{v} dv = \int \frac{-k}{m} \cdot dt + C \rightarrow \ln(v) = C - \frac{k \cdot t}{m}
$$
\nkein Betrag, da v ≥ 0

\n
$$
\frac{c \cdot m - k \cdot t}{m}
$$
\nMath y auflösen:

\n
$$
\ln(v) = C - \frac{k \cdot t}{m} \text{ auflösen}, v \rightarrow e \frac{C \cdot m - k \cdot t}{m}
$$
\nMit D = e<sup>C</sup> > 0 folgt:

\n
$$
v_{h}(t) = D \cdot e \frac{-k \cdot t}{m} \quad \text{Lösung der homogenen DGL}
$$

 $\overline{\phantom{a}}$  , where the contract of the contract of the contract of the contract of the contract of the contract of the contract of the contract of the contract of the contract of the contract of the contract of the contr 13. Klasse Mathematik Technik DGL in Anwendungen - Lösung Seite 40 von 48

#### **2. Lösung der inhomogenen DGL**

Variation der Konstanten **v** 

$$
-\frac{k}{m} \cdot t
$$
  
h(t) = D(t) \cdot e

 $-\frac{k}{m} \cdot t$ <br> **e**  $\frac{m}{m}$  + D(t) **e** 

 $= D'(t) \cdot e^{-\frac{m}{m}} + D(t) \cdot e^{-\frac{m}{m}} \cdot \left(-\frac{k}{m}\right)$ 

**k m <sup>t</sup> <sup>k</sup>**

**m**  $\Big($  $\setminus$ 

Ableitung durch Anwendung der Produktregel: **v' t**( ) **D' t**( ) **e**

Einsetzen in die inhomogene DGL: v

$$
f(t) + \frac{k}{m} \cdot v(t) = g
$$

$$
D'(t) \cdot e^{-\displaystyle\frac{k}{m} \cdot t} + D(t) \cdot e^{-\displaystyle\frac{k}{m} \cdot t} \left(-\displaystyle\frac{k}{m}\right) + \displaystyle\frac{k}{m} \cdot \left(D(t) \cdot e^{-\displaystyle\frac{k}{m} \cdot t}\right) = g
$$

$$
\Leftrightarrow \qquad \qquad D^{\prime}(t) \cdot e^{-\dfrac{k}{m} \cdot t} = g \qquad \qquad \Leftrightarrow \qquad \qquad D^{\prime}(t) = g \cdot e^{\dfrac{k}{m} \cdot t}
$$

Integration: 
$$
D(t) = \int_{0}^{\infty} \frac{k}{e^{m}} \cdot t \, dt = g \cdot \frac{k}{k} \cdot e^{\frac{k}{m}} \cdot t + C
$$

$$
\text{Specialle Lösung mit } \mathbf{C} = \mathbf{0} \qquad \qquad \mathbf{v}_{\mathbf{S}}(\mathbf{t}) = \mathbf{g} \cdot \frac{\mathbf{m}}{\mathbf{k}} \cdot \mathbf{e}^{\frac{\mathbf{k}}{\mathbf{m}} \cdot \mathbf{t}} \cdot \mathbf{e}^{-\frac{\mathbf{k}}{\mathbf{m}} \cdot \mathbf{t}} \qquad \text{vereinfachen} \quad \rightarrow \mathbf{v}_{\mathbf{S}}(\mathbf{t}) = \frac{\mathbf{g} \cdot \mathbf{m}}{\mathbf{k}}
$$

#### **3. Allgemeine Lösung der inhomogenen DGL**

$$
v(t) = v_{s}(t) + v_{h}(t) = \frac{g \cdot m}{k} + D \cdot e^{-\frac{k}{m} \cdot t}
$$

**4. Einsetzen der Anfangsbedingung**

$$
v(0) = 0 \qquad \Leftrightarrow \qquad \frac{g \cdot m}{k} + D \cdot e^{-\frac{k}{m} \cdot 0} = 0 \text{ auflösen}, D \rightarrow -\frac{g \cdot m}{k}
$$

$$
\Leftrightarrow \qquad v(t) = \frac{g \cdot m}{k} - \frac{g \cdot m}{k} \cdot e^{-\frac{k}{m} \cdot t}
$$

$$
v(t) = \frac{g \cdot m}{k} \cdot \left(1 - e^{-\frac{k}{m} \cdot t}\right)
$$

 $\overline{\phantom{a}}$  , where the contract of the contract of the contract of the contract of the contract of the contract of the contract of the contract of the contract of the contract of the contract of the contract of the contr 13. Klasse Mathematik Technik DGL in Anwendungen - Lösung Seite 41 von 48

**Teilaufgabe b)**

Functionstem:

\n
$$
\mathbf{v}(t) := 19.6 \cdot \left(1 - e^{-0.50 \cdot t}\right)
$$
\nBeschleunigung:

\n
$$
\mathbf{a}(t) := \frac{d}{dt} \mathbf{v}(t) = 9.8 \cdot e^{-0.5 \cdot t}
$$
\nzu zeigen:

\n
$$
\mathbf{a}\left(t_1 + T_H\right) = \frac{1}{2} \cdot \mathbf{a}\left(t_1\right)
$$
\n9.8 \cdot e^{-0.5 \cdot \left(t\_1 + T\_H\right)} = \frac{1}{2} \cdot \left(9.8 \cdot e^{-0.5 \cdot t\_1}\right)\n9.8 \cdot e^{-0.5 \cdot t\_1} \cdot e^{-0.5 \cdot T\_H} = \frac{9.8}{2} \cdot e^{-0.5 \cdot t\_1}\n49.8 \cdot e^{-0.5 \cdot t\_1} \cdot e^{-0.5 \cdot T\_H} = \frac{9.8}{2} \cdot e^{-0.5 \cdot t\_1}\n40.9 \cdot \frac{-1}{2} \cdot T\_H = \frac{1}{2} \text{ autlösen}, T\_H \rightarrow \ln(4) \quad \text{unabhängig von } t\_1\n51.1 \cdot \frac{-1}{2} \cdot T\_H := \ln(4)

Streckenlänge allgemein:

\n
$$
\mathbf{s(t)} = \int \mathbf{v(t) dt} + \mathbf{C} = \int 19.6 \cdot \left(1 - e^{-0.50 \cdot t}\right) dt + C
$$
\nStreckenlänge konkret:

\n
$$
\mathbf{s_{2.5}} = \left[\int_{0}^{2.5} 19.6 \cdot \left(1 - e^{-0.50 \cdot t}\right) dt\right]
$$
\n
$$
\mathbf{s_{2.5}} = 21.0
$$

Folgende Darstellungen in der Prüfung nicht verlangt:

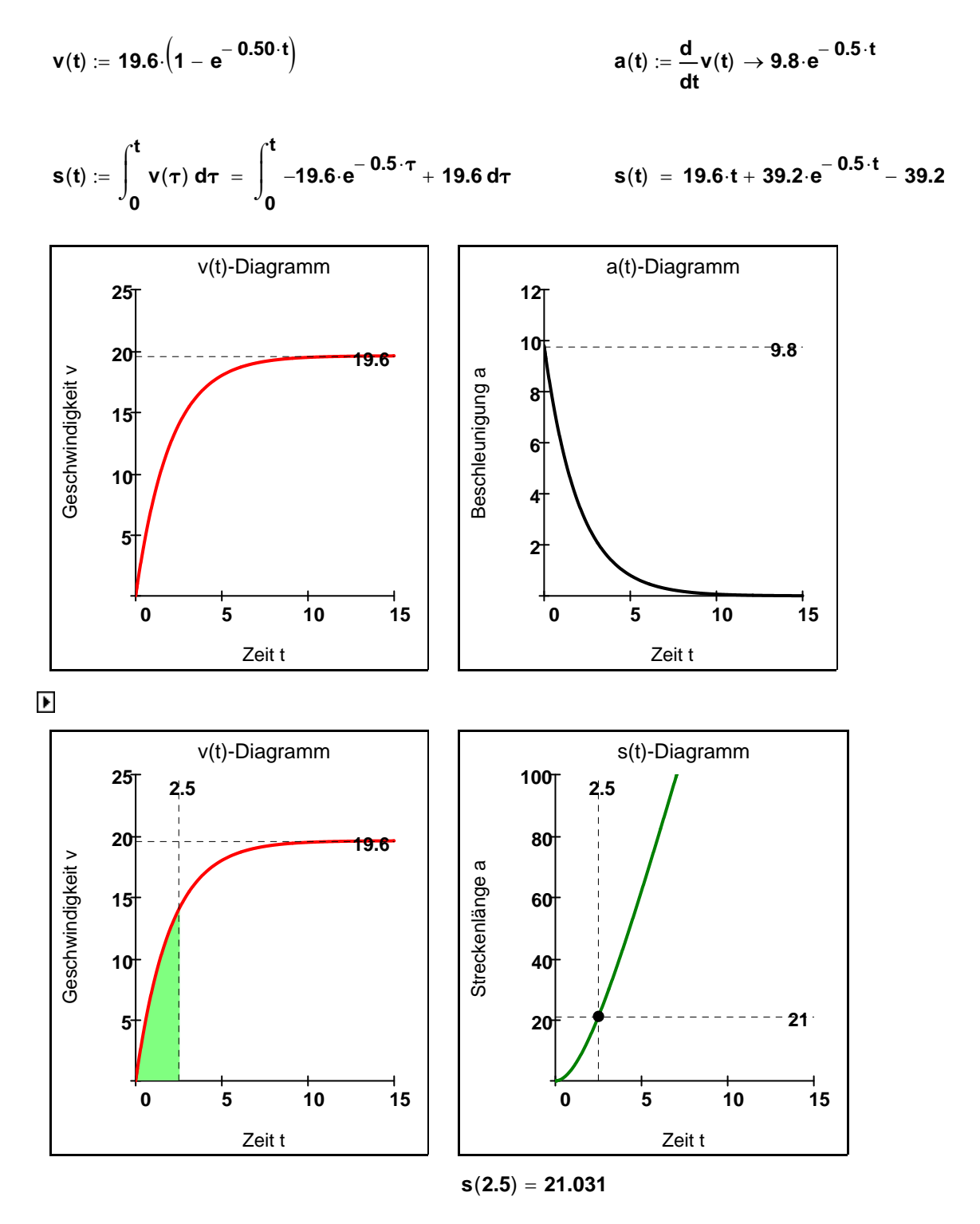

 $\blacktriangleright$ 

#### **Aufgabe 18: Abi 2013 / AI**

Ein 20 cm großer Nadelbaum wird zum Zeitpunkt  $t = 0$  gepflanzt. Das weitere Wachstum des Baumes wird in guter Näherung beschrieben durch die Differentialgleichung

$$
x'(t) = 0.0025 \cdot x(t) \cdot (40 - x(t)) \text{ mit } 0.2 \leq x < 40.
$$

Dabei ist  $x(t)$  die Höhe des Baumes in Metern in Abhängikeit von der Zeit t in Jahren.

a) Ermitteln Sie die spezielle Lösung der Differentialgleichung.

 [ Mögliches Ergebnis: **x t**( ) **40 1 199 e 0.10<sup>t</sup> =** ]

 b) Berechnen Sie die Höhe, die der Baum auf lange Sicht erreicht und den Zeitpunkt **t 0**, in dem der Baum die Hälfte seiner maximalen Höhe erreicht hat. Berechnen Sie x'(t<sub>0</sub>) geschickt und interpretieren Sie ihr Ergebnis im Sachzusammenhang.

#### **Teilaufgabe a)**

Inhomogene DGL:  $x'(t) = 0.0025 \cdot x(t) \cdot (40 - x(t))$ 

Verwendung des Differentialquotienten: **dx**  $\frac{dx}{dt} = 0.0025 \cdot x(t) \cdot (40 - x(t))$ 

Trennen der Variablen:

$$
\frac{dx}{x\cdot(40-x)}=\frac{1}{400}\cdot dt
$$

Integralgleichung:  $\begin{array}{|c|c|c|}\n\hline\n\text{1} & \text{d}\text{x}\n\end{array}$ **x**  $(40 - x)$  $\int$  $\overline{1}$ J  $dx = \frac{1}{2a}$ **= d**

Partialbruchzerlegung: **<sup>1</sup> x**  $(40 - x)$ **A x**  $=\frac{A}{x} + \frac{B}{40-x} = \frac{A \cdot (40-x) + B \cdot x}{x \cdot (40-x)} = \frac{40 \cdot A + (B-A) \cdot x}{x \cdot (40-x)}$ 

 $\int$  $\vert$  $\int$ 

**400**

Koeffizientenvergleich: **40 A = 1** ⇒ **A** :=  $\frac{1}{11}$ **40**  $:=$ 

 $\int$ 

$$
B - A = 0 \qquad \Rightarrow \qquad B := \frac{1}{40}
$$

Integration: **<sup>1</sup>**

$$
\frac{1}{40} \cdot \int \frac{1}{x} + \frac{1}{40 - x} dx = \frac{1}{400} \cdot t
$$
  

$$
\ln(\vert x \vert) - \ln(\vert 40 - x \vert) = \frac{1}{10} \cdot t + k
$$

$$
0.2 \le x < 40 \qquad \Rightarrow \qquad \ln\left(\frac{x}{40-x}\right) = \frac{1}{10} \cdot t + C
$$

 $\overline{\phantom{a}}$  , where the contract of the contract of the contract of the contract of the contract of the contract of the contract of the contract of the contract of the contract of the contract of the contract of the contr 13. Klasse Mathematik Technik DGL in Anwendungen - Lösung Seite 44 von 48

Autilösen nach x:

\n
$$
\frac{x}{40-x} = e^{k} \cdot e^{\frac{1}{10} \cdot t} \quad \text{autlösen, } x \rightarrow \frac{40 \cdot e^{k} \cdot e^{\frac{1}{10}}}{e^{k} \cdot e^{\frac{1}{10}} + 1}
$$

Allgemeine Lösung: **x**(**t**, **K**) :=  $\frac{40 \cdot K \cdot e}{40}$  $t = \frac{t}{t}$ 

Anfangsbedingung einsetzen: 
$$
x(0, K) = \frac{2}{10} \rightarrow \frac{40 \cdot K}{K + 1} = \frac{1}{5}
$$
 auflösen,  $K \rightarrow \frac{1}{199}$ 

 $K \cdot e^{10} + 1$ 

**t <sup>10</sup>**

Specialle Lösung:

\n
$$
x(t) := x\left(t, \frac{1}{199}\right) = \frac{\frac{t}{40}}{\frac{t}{e^{10}} + 199} \qquad x(t) := \frac{40}{\frac{-1}{10} \cdot t}.
$$
\n40

\n
$$
x(t) := \frac{40}{\frac{-1}{10} \cdot t}.
$$

**Teilaufgabe b)**

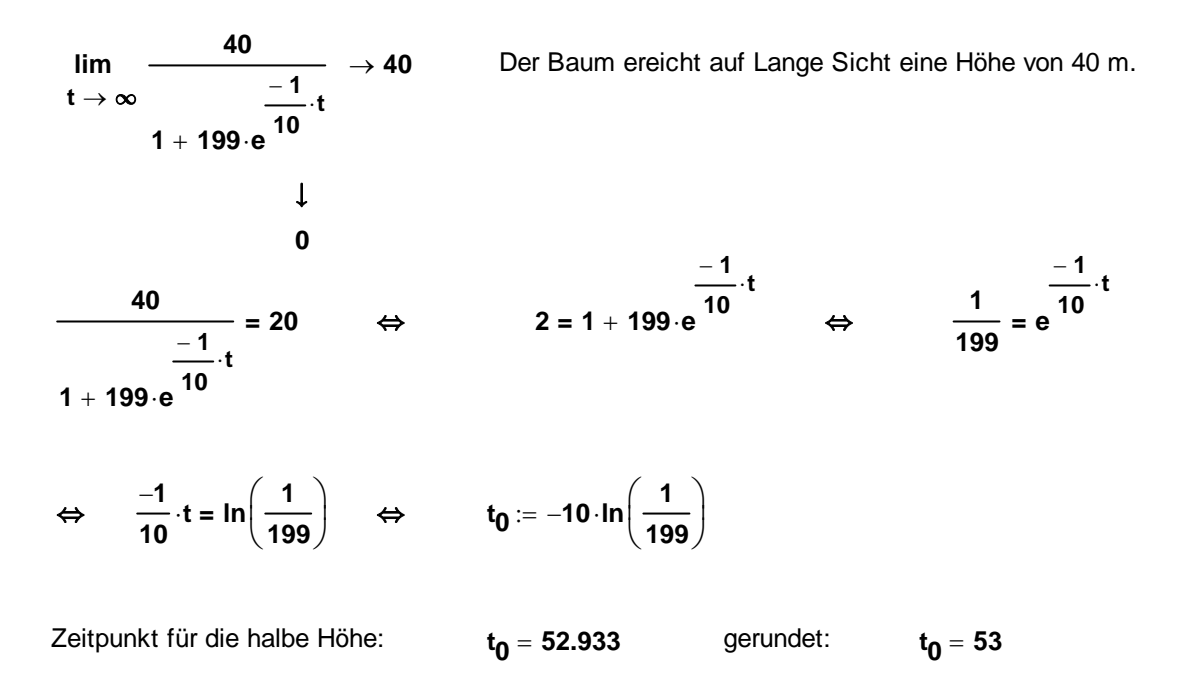

Änderungsrate:

\n
$$
x'(t) := \frac{d}{dt}x(t) = \frac{796 \cdot e^{-\frac{t}{10}}}{\left(\frac{-\frac{t}{199 \cdot e} - \frac{t}{10}}{199 \cdot e^{-\frac{t}{10}} + 1}\right)^2}
$$

$$
x'(t_0) = \frac{-\frac{1}{10} \cdot \left(-10 \cdot \ln\left(\frac{1}{199}\right)\right)}{\left[\frac{-\frac{1}{199} \cdot e^{-\frac{1}{10} \cdot \left(-10 \cdot \ln\left(\frac{1}{199}\right)\right)} + 1\right]^2} = \frac{\frac{796}{199}}{\left(\frac{199}{199} + 1\right)^2} = \frac{4}{4} = 1
$$

Im 53. Jahr wächst der Baum etwa 1 m.

$$
g(t):=x^\text{r}\!\left(t_0\right)\left(t-t_0\right)+x\!\left(t_0\right)
$$

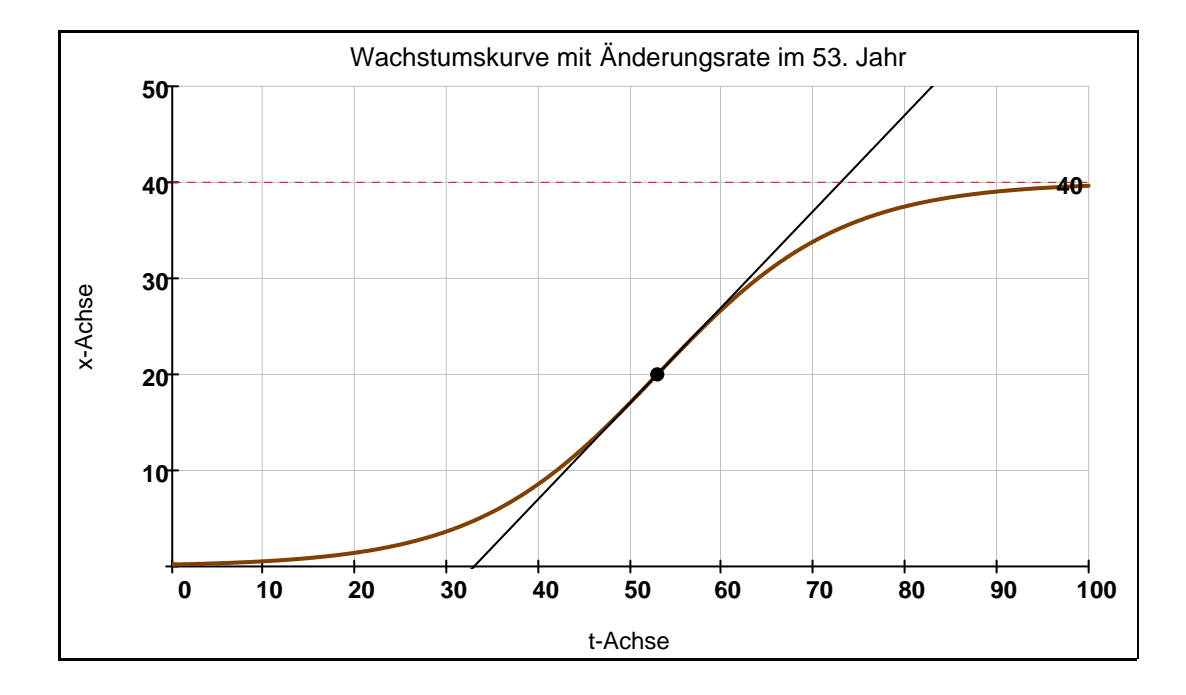

#### **Aufgabe 19: Abi 2014 / AII**

Ein Körper wird für  $t \ge 0$  durch eine zeitlich konstante Kraft beschleunigt und unterliegt einer zur Geschwindigkeit v(t) proportionalen Reibungskraft. Die Bewegung des Körpers wird dabei durch

folgende Differentialgleichung beschrieben:  $10 \cdot v' + v = 40$  mit  $v'(t) = \frac{dv(t)}{dt}$ . Die Einheiten für

 t und v (Sekunde und Meter pro Sekunde) bleiben bei der Rechnung unberücksichtigt. Bestimmen Sie v(t) für  $t \ge 0$  mithilfe der Methode der Variation der Konstanten für die Anfangs $bedinqung  $v(0) = 10$ .$ 

**Inhomogene DGL: 10 ·v'** + **v = 40** ⇔ **v'** +  $\frac{v}{v}$ **10**  $+ - = 4$ 

Homogene DGL:  $v' + \frac{v}{v}$ **10**  $+\frac{v}{\sqrt{2}} = 0$  dv **dt v <sup>10</sup> <sup>=</sup>** Triviale Lösung: **v 0 <sup>=</sup>**

Trennen der Variablen: **dv v**  $=\frac{-1}{10} \cdot dt$  mit **v**  $\neq$  0

$$
\int \frac{1}{v} dt = \int \frac{-1}{10} dt
$$

 $=\frac{-1}{e^{10}} \cdot t + k$ <br>= **e**  $\frac{10}{e^{10}} = K \cdot e$ 

Integration:

$$
\ln(v) = \frac{-1}{10} \cdot t + k \qquad \text{(Betrag nicht nötig)}
$$

Delogarithmieren:

$$
= K \cdot e^{\frac{-1}{10} \cdot t}
$$
 mit K  $\in$  IR.  

$$
v_{h}(t) = K \cdot e^{\frac{-1}{10} \cdot t}
$$

Allgemeine Lösung der homogenen DGL: **v<sub>h</sub>**(t) = **K**·e

Variation der Konstanten: **v**<sub>p</sub>(t) = K(t) ·e  $\frac{-1}{10}$  **t**<br>= **K**(t) **e** 

$$
v^{\prime}{}_{p}(t) = K^{\prime}(t) \cdot e^{\displaystyle\frac{-1}{10} \cdot t} + K(t) \cdot \left(\frac{-1}{10}\right) \cdot e^{\displaystyle\frac{-1}{10} \cdot t}
$$

Einsetzen in inhomogene DGL:

$$
K'(t) \cdot e^{\displaystyle\frac{-1}{10} \cdot t} + K(t) \cdot \left(\frac{-1}{10}\right) \cdot e^{\displaystyle\frac{-1}{10} \cdot t} + \frac{1}{10} \cdot K(t) \cdot e^{\displaystyle\frac{-1}{10} \cdot t} = 4
$$

Auflösen: **K'** (**t**) = 4 **e**  $\frac{1}{10}$  t

Integration: 
$$
K(t) = \int_{0}^{t} 4 \cdot e^{\frac{1}{10} \cdot t} dt = 4 \cdot (10) \cdot e^{\frac{1}{10} \cdot t}
$$

Specifically, we get:

\n
$$
v_p(t) = 40 \cdot e^{\frac{1}{10} \cdot t} \cdot e^{\frac{-1}{10} \cdot t} = 40
$$

Allgemeine Lösung der inhomogenen DGL:

\n
$$
\mathbf{v}_{\mathbf{A}}(\mathbf{t}) = \mathbf{K} \cdot \mathbf{e}^{\mathbf{-1} \cdot \mathbf{t}} + 40
$$

Anfangsbedingung einsetzen: 
$$
v_{A}(0) = 10
$$
  $\Leftrightarrow$   $K + 40 = 10$   $\Leftrightarrow$   $K = -30$   
Specielle Lösung:  $v_{A}(t) = -30 \cdot e^{\frac{-1}{10} \cdot t} + 40$   $v_{A}(t) = 40 - 30 \cdot e^{\frac{-1}{10} \cdot t}$ 

 $\blacktriangleright$ 

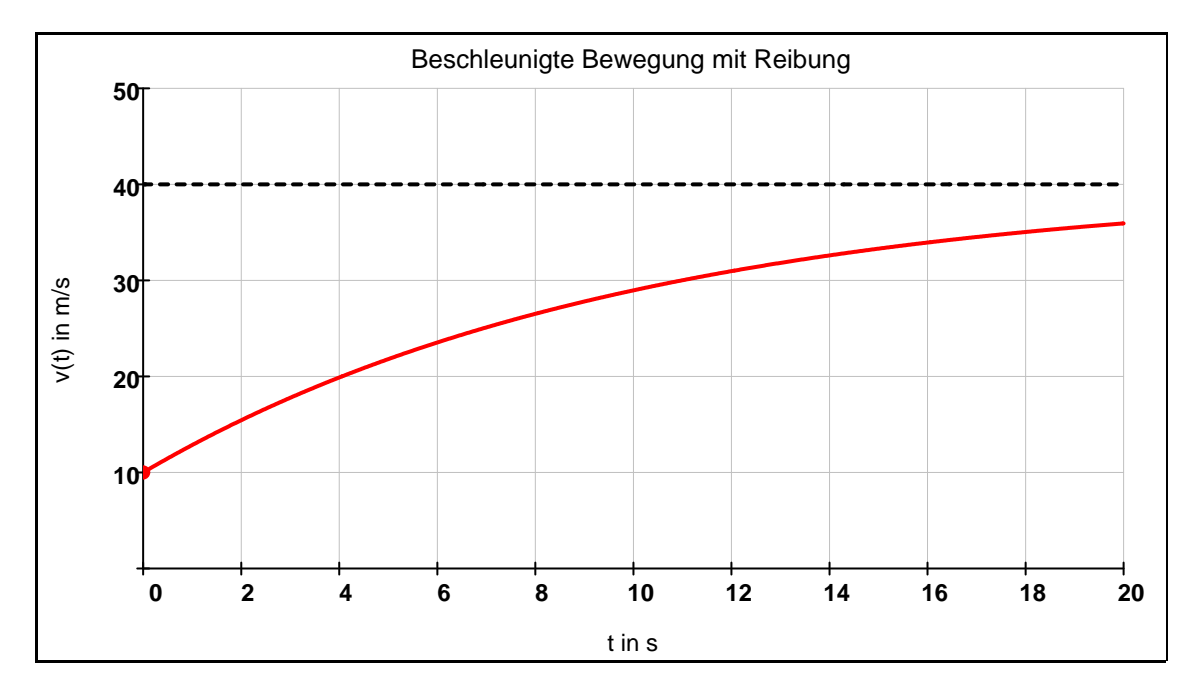